# ITI 1121. Introduction to Computing II \*

Marcel Turcotte School of Electrical Engineering and Computer Science

Version of February 2, 2013

#### Abstract

- Abstract data type: Stack
	- Stack-based algorithms

<sup>∗</sup>These lecture notes are meant to be looked at on a computer screen. Do not print them unless it is necessary.

### Evaluating arithmetic expressions

Stack-based algorithms are used for syntactical analysis (parsing).

### Evaluating arithmetic expressions

Stack-based algorithms are used for syntactical analysis (parsing).

For example to evaluate the following expression:

 $1 + 2 * 3 - 4$ 

#### Evaluating arithmetic expressions

Stack-based algorithms are used for **syntactical analysis** (*parsing*).

For example to evaluate the following expression:

$$
1+2*3-4
$$

Compilers use similar algorithms to check the syntax of your programs and generate machine instructions (executable).

To verify that parentheses are balanced: '([])' is ok, but not '([)]' or ')((())('.

The first two steps of the analysis of a source program by a compiler are the lexical analysis and the syntactical analysis.

The first two steps of the analysis of a source program by a compiler are the lexical analysis and the syntactical analysis.

During the lexical analysis (scanning) the source code is read from left to right and the characters are regrouped into tokens, which are successive characters that constitute numbers or identifiers. One of the tasks of the lexical analyser is to remove spaces from the input.

 $E.g.$ 

 $\cdot10 \cdot + \cdot 2 + \cdot \cdot 300$ 

where "." represent blank spaces, is transformed into the following list of tokens:

 $[10,+,2,+,300]$ 

The next step is the syntactical analysis (parsing) and consists in regrouping the tokens into grammatical units, for example the sub-expressions of RPN expressions (seen in class this week).

In the next slides, we look at simple examples of lexical and syntactical analysis.

```
public class Test {
   public static void scan( String expression ) {
        Reader reader = new Reader( expression );
        while ( reader.hasMoreTokens() ) {
            System.out.println( reader.nextToken() );
        }
    }
   public static void main( String[] args ) {
        scan( " 3 + 4 * 567 " );
    }
}
// > java Test
// INTEGER: 3
// SYMBOL: +
// INTEGER: 4
// SYMBOL: *
// INTEGER: 567
```

```
public class Token {
    private static final int INTEGER = 1;
    private static final int SYMBOL = 2;
    private int iValue;
    private String sValue;
    private int type;
    public Token( int iValue ) {
        this.iValue = iValue;
        type = INTEGER;
    }
    public Token( String sValue ) {
        this.sValue = sValue;
        type = SYMBOL;
    }
    public int iValue() { ... }
    public String sValue() { ... }
    public boolean isInteger() { return type == INTEGER; }
    public boolean isSymbol() { return type == SYMBOL; }
}
```
#### LR Scan

```
public static int execute( String expression ) {
    Token op = null; int l = 0, r = 0;
```

```
Reader reader = new Reader( expression );
l = reader.nextToken().iValue();
```

```
while ( reader.hasMoreTokens() ) {
   op = reader.nextToken();
   r = reader.nextToken().iValue();
   l = eval( op, l, r);}
return l;
```
}

### eval( Token op, int l, int r )

```
public static int eval( Token op, int l, int r ) {
```

```
int result = 0;
if ( op.sValue().equals( "+" ) )
    result = 1 + r;
else if ( op.sValue().equals( "-" ) )
    result = 1 - r;
else if ( op.sValue().equals( "*" ) )
    result = 1 * r;
else if ( op.sValue().equals( "/" ) )
    result = 1 / r;
else
    System.err.println( "not a valid symbol" );
return result;
```
}

#### Evaluating an arithmetic expression: LR Scan

Left-to-right algorithm:

Declare L, R and OP Read L While not end-of-expression do: Read OP Read R Evaluate L OP R Store result in L.

At the end of the loop the result can be found in L.

 $3 * 8 - 10$ 

 $3 + 4 - 5$  $\sim$  $L = 3$  $OP =$  $R =$ 

> Read L While not end-of-expression do: Read OP Read R Evaluate L OP R Store result in L

 $3 + 4 - 5$  $\hat{\phantom{a}}$  $L = 3$  $OP = +$  $R =$ Read L While not end-of-expression do: > Read OP Read R Evaluate L OP R Store result in L

 $3 + 4 - 5$  $\hat{\phantom{a}}$  $L = 3$  $OP = +$  $R = 4$ Read L While not end-of-expression do: Read OP > Read R Evaluate L OP R Store result in L

 $3 + 4 - 5$  $\sim$  $L = 3$  $OP = +$  $R = 4$ Read L While not end-of-expression do: Read OP Read R > Evaluate L OP R (7) Store result in L

 $3 + 4 - 5$  $\hat{\phantom{a}}$  $L = 7$  $OP = +$  $R = 4$ Read L While not end-of-expression do: Read OP Read R Evaluate L OP R > Store result in L

 $3 + 4 - 5$  $\hat{\phantom{a}}$  $L = 7$  $OP = R = 4$ Read L While not end-of-expression do: > Read OP Read R Evaluate L OP R Store result in L

 $3 + 4 - 5$  $\ddot{\phantom{1}}$  $L = 7$  $OP = R = 5$ Read L While not end-of-expression do: Read OP > Read R Evaluate L OP R Store result in L

 $3 + 4 - 5$  $\ddotmark$  $L = 7$  $OP = R = 5$ Read L While not end-of-expression do: Read OP Read R > Evaluate L OP R (2) Store result in L

 $3 + 4 - 5$  $\ddot{\phantom{1}}$  $L = 2$  $OP = R = 5$ Read L While not end-of-expression do: Read OP Read R Evaluate L OP R > Store result in L

 $3 + 4 - 5$  $\hat{\phantom{a}}$  $L = 2$  $OP = R = 5$ Read L While not end-of-expression do: Read OP Read R Evaluate L OP R Store result in L

 $\geq$ 

 $\Rightarrow$  end of expression, exit the loop, L contains the result.

Without parentheses the following expression cannot be evaluated correctly:

 $\Rightarrow$  7 - (3 - 2)

Without parentheses the following expression cannot be evaluated correctly:

$$
\Rightarrow 7 - (3 - 2)
$$

Because the result of the left-to-right analysis corresponds to:

 $\Rightarrow$  (7 - 3) - 2

Without parentheses the following expression cannot be evaluated correctly:

$$
\Rightarrow 7 - (3 - 2)
$$

Because the result of the left-to-right analysis corresponds to:

$$
\Rightarrow (7-3)-2
$$

Similarly the following expression cannot be evaluated by our simple algorithm:

 $\Rightarrow$  7 - 3  $*$  2

Without parentheses the following expression cannot be evaluated correctly:

$$
\Rightarrow 7 - (3 - 2)
$$

Because the result of the left-to-right analysis corresponds to:

$$
\Rightarrow (7-3)-2
$$

Similarly the following expression cannot be evaluated by our simple algorithm:

 $\Rightarrow$  7 - 3  $*$  2

Since the left-to-right analysis corresponds to:

 $\Rightarrow$  (7 - 3) \* 2

Without **parentheses** the following expression cannot be evaluated correctly:

$$
\Rightarrow 7 - (3 - 2)
$$

Because the result of the left-to-right analysis corresponds to:

$$
\Rightarrow (7-3)-2
$$

Similarly the following expression cannot be evaluated by our simple algorithm:

$$
\Rightarrow 7 - 3 * 2
$$

Since the left-to-right analysis corresponds to:

 $\Rightarrow$  (7 - 3) \* 2

But according to the **operator precedences**, the evaluation should have proceeded as follows:

 $\Rightarrow$  7 - (3 \* 2)

The left-to-right algorithm:

- Does not handle parentheses;
- Nor precedence.

The left-to-right algorithm:

- Does not handle parentheses;
- Nor precedence.

#### Solutions:

The left-to-right algorithm:

- Does not handle parentheses;
- Nor precedence.

#### Solutions:

- 1. Use a different notation;
- 2. Develop more complex algorithms.

The left-to-right algorithm:

- Does not handle parentheses;
- Nor precedence.

#### Solutions:

- 1. Use a different notation;
- 2. Develop more complex algorithms.

 $\Rightarrow$  Both solutions involve stacks!

# Notations

There are 3 ways to represent the following expression: L OP R.

### **Notations**

There are 3 ways to represent the following expression: L OP R.

infix: this is the usual notation, the operator is sandwiched in between its operands: L OP R;

### **Notations**

There are 3 ways to represent the following expression: **L OP R**.

- infix: this is the usual notation, the operator is sandwiched in between its operands: L OP R;
- postfix: in postfix notation, the operands are placed before the operator, L R OP. This notation is also called Reverse Polish Notation or RPN, it's the notation used by certain scientific calculators (such as the HP-35 from Hewlett-Packard or the Texas Instruments TI-89 using the RPN Interface by Lars Frederiksen $^{\rm 1})$  $^{\rm 1})$  $^{\rm 1})$ or PostScript programming language.

 $7 - (3 - 2) = 732 - (7 - 3) - 2 = 73 - 2 -$
### **Notations**

There are 3 ways to represent the following expression: **L OP R**.

- infix: this is the usual notation, the operator is sandwiched in between its operands: L OP R;
- postfix: in postfix notation, the operands are placed before the operator, L R OP. This notation is also called Reverse Polish Notation or RPN, it's the notation used by certain scientific calculators (such as the HP-35 from Hewlett-Packard or the Texas Instruments TI-89 using the RPN Interface by Lars Frederiksen $^{\rm 1})$  $^{\rm 1})$  $^{\rm 1})$ or PostScript programming language.

 $7 - (3 - 2) = 732 - (7 - 3) - 2 = 73 - 2 -$ 

prefix: the third notation consists in placing the operator before the operands, OP L R. The programming language Lisp uses a combination of parentheses and prefix notation:  $(-7$   $(* 3 2)$ .

### **Notations**

There are 3 ways to represent the following expression: **L OP R**.

- infix: this is the usual notation, the operator is sandwiched in between its operands: L OP R;
- postfix: in postfix notation, the operands are placed before the operator, L R OP. This notation is also called Reverse Polish Notation or RPN, it's the notation used by certain scientific calculators (such as the HP-35 from Hewlett-Packard or the Texas Instruments TI-89 using the RPN Interface by Lars Frederiksen $^{\rm 1})$  $^{\rm 1})$  $^{\rm 1})$ or PostScript programming language.

 $7 - (3 - 2) = 732 - (7 - 3) - 2 = 73 - 2 -$ 

prefix: the third notation consists in placing the operator before the operands, OP L R. The programming language Lisp uses a combination of parentheses and prefix notation:  $(-7$   $(* 3 2)$ .

<span id="page-37-0"></span><sup>1</sup>[www.calculator.org/rpn.html](http://http://www.calculator.org/rpn.html)

### Infix  $\rightarrow$  postfix (mentally)

Successively transform, one by one, all the sub-expressions following the same order of evaluation that you would normally follow to evaluate an infix expression.

### Infix  $\rightarrow$  postfix (mentally)

Successively transform, one by one, all the sub-expressions following the same order of evaluation that you would normally follow to evaluate an infix expression.

An infix expression  $l \diamond r$  becomes  $l \ r \diamond$ , where  $l$  and  $r$  are sub-expressions and  $\diamond$ is an operator.

$$
9 / ( 2 \times 4 - 5 )
$$

$$
9 / (2 \times 4 - 5)
$$
  

$$
9 / (\underbrace{2}_{l} \underset{\diamond}{\times} \underbrace{4}_{r} - 5)
$$

$$
\frac{9}{(\frac{2}{\epsilon} \times 4 - 5)}
$$
\n
$$
\frac{9}{(\frac{2}{\epsilon} \times \frac{4}{\epsilon} - 5)}
$$
\n
$$
\frac{1}{9} (\frac{1}{2} \times 4 - 5)
$$

$$
9 / (2 \times 4 - 5)
$$
  
\n
$$
9 / (\underbrace{2}_{l} \underbrace{\times}_{\diamond} \underbrace{4}_{r} - 5)
$$
  
\n
$$
9 / (\underbrace{2}_{2} \underbrace{\times}_{4} \underbrace{\times}_{\times} - 5)
$$
  
\n
$$
9 / ([24 \times ] - 5)
$$

$$
9 / (2 \times 4 - 5)
$$
  
\n
$$
9 / (\frac{2}{\sqrt{2}} \times \frac{4}{r} - 5)
$$
  
\n
$$
9 / (\frac{1}{2} \times \frac{1}{4} \times \frac{6}{x} - 5)
$$
  
\n
$$
9 / ([24 \times 1 - 5)
$$
  
\n
$$
9 / (\frac{24 \times 1}{\sqrt{2}} \times \frac{5}{r})
$$

$$
9/(2 \times 4 - 5)
$$
\n
$$
9/(\frac{2}{\sqrt{2}} \times \frac{4}{r} - 5)
$$
\n
$$
9/(\frac{1}{2} \times \frac{r}{4} \times -5)
$$
\n
$$
9/(\frac{24 \times 1 - 5}{\sqrt{2}})
$$
\n
$$
9/(\frac{24 \times 1}{\sqrt{2}} \times \frac{5}{\sqrt{2}})
$$
\n
$$
9/[\frac{1}{24 \times 1} \times \frac{r}{5} \times \frac{5}{\sqrt{2}}]
$$

$$
9 / (2 \times 4 - 5)
$$
  
\n
$$
9 / (\frac{2}{i} \times \frac{4}{r} - 5)
$$
  
\n
$$
9 / (\frac{1}{2} \times 4 \times \frac{4}{r} - 5)
$$
  
\n
$$
9 / ([24 \times 1 - 5)
$$
  
\n
$$
9 / ([24 \times 1 - 5 \times \frac{5}{r})
$$
  
\n
$$
9 / [\frac{1}{2} \times 5 \times 5 - 1]
$$

$$
9 / (2 \times 4 - 5)
$$
\n
$$
9 / (\frac{2}{\sqrt{2}} \times \frac{4}{\sqrt{2}} - 5)
$$
\n
$$
9 / (\frac{1}{2} \times \frac{r}{4} \times - 5)
$$
\n
$$
9 / ([24 \times 1 - 5)
$$
\n
$$
9 / ([24 \times 1 - 5 - 5])
$$
\n
$$
9 / [24 \times 5 - 1 - 9] / [24 \times 5 - 1]
$$

$$
9/(2 \times 4 - 5)
$$
\n
$$
9/(\frac{2}{\sqrt{2}} \times \frac{4}{r} - 5)
$$
\n
$$
9/(\frac{1}{2} \times \frac{r}{4} \times \frac{5}{r} - 5)
$$
\n
$$
9/(\frac{2}{2} \times 1 \times 1 - 5)
$$
\n
$$
9/(\frac{2}{2} \times \frac{1}{\sqrt{2}} \times \frac{5}{r})
$$
\n
$$
9/[\frac{1}{2} \times \frac{r}{4} \times \frac{5}{5} - 1]
$$
\n
$$
9/[\frac{2}{2} \times \frac{1}{2} \times \frac{5}{5} - 1]
$$
\n
$$
9/[\frac{2}{2} \times \frac{1}{2} \times \frac{5}{5} - 1]
$$

$$
9/(2 \times 4 - 5)
$$
\n
$$
9/(\frac{2}{\sqrt{2}} \times \frac{4}{r} - 5)
$$
\n
$$
9/(\frac{1}{2} \times \frac{4}{4} - 5)
$$
\n
$$
9/(\frac{1}{2} \times \frac{1}{4} - 5)
$$
\n
$$
9/(\frac{1}{2} \times \frac{1}{\sqrt{2}} - 5)
$$
\n
$$
9/[\frac{1}{2} \times \frac{1}{2} \times \frac{1}{2} - \frac{1}{2} - \frac{1}{
$$

$$
9\; 2\; 4\;\times\; 5\; -\; /
$$

$$
924 \times 5 - /
$$
\n
$$
9 \underbrace{2}_{r} \underbrace{4}_{\diamond} \underbrace{\times}_{\diamond} 5 - /
$$

$$
924 \times 5 - /
$$
\n
$$
9 \frac{2}{r} \frac{4}{\sqrt{2r}} \frac{1}{\sqrt{2r}} \frac{5 - /}{5 - /}
$$
\n
$$
9 \frac{\sqrt{2r}}{8} \frac{5 - /}{5 - /}
$$

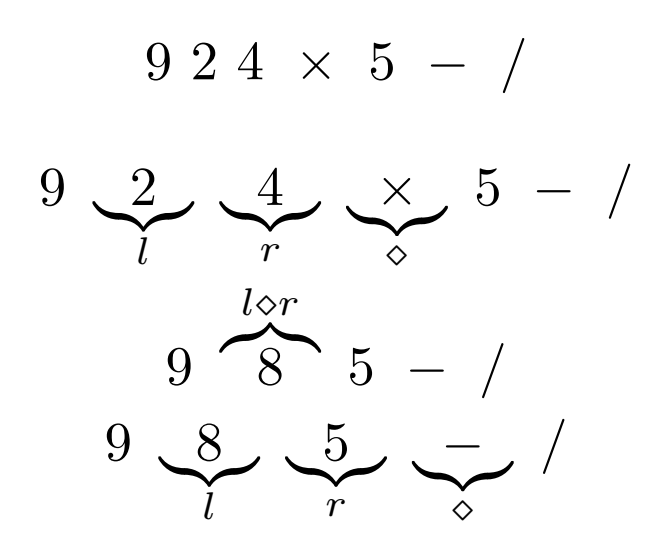

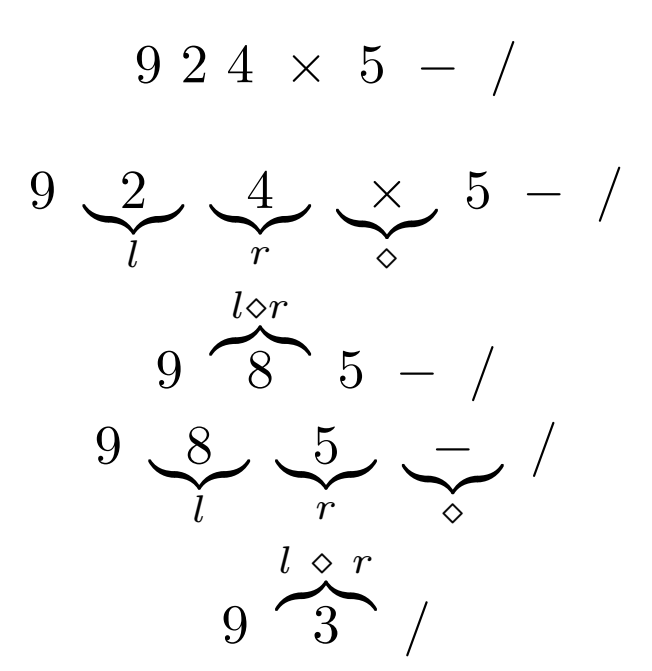

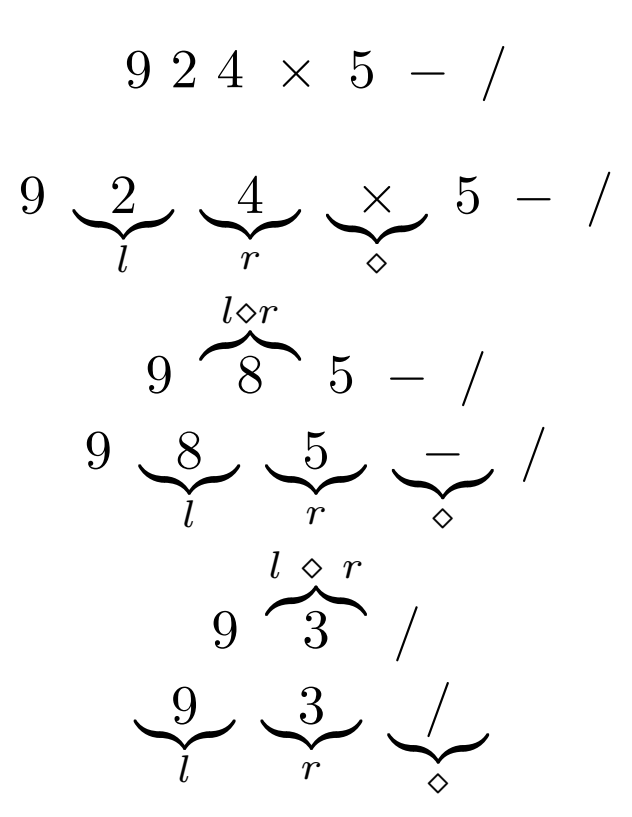

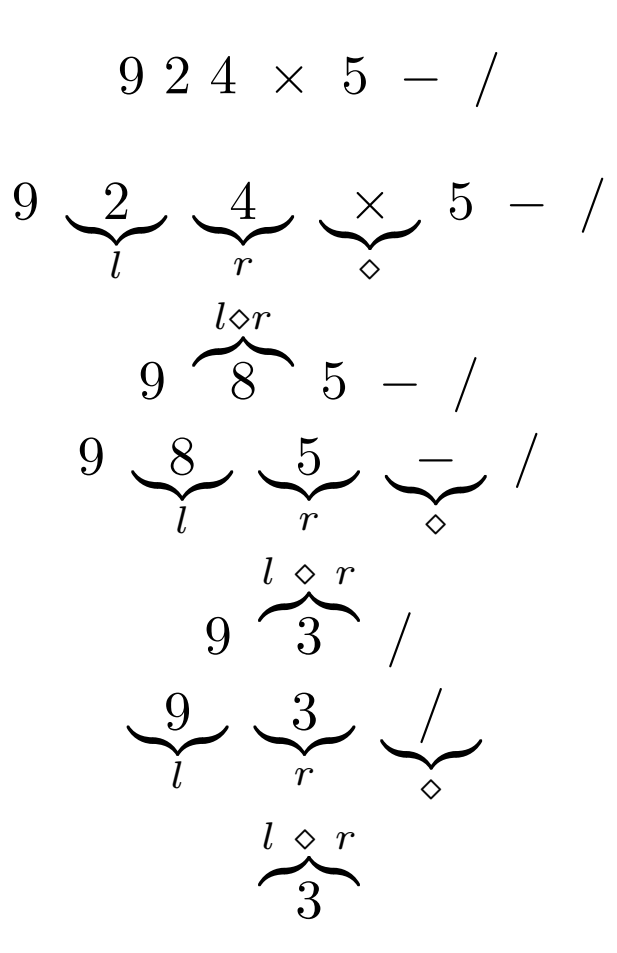

### Evaluating a postfix expression

Until the end of the expression has been reached:

- 1. From left to right until the first operator;
- 2. Apply the operator to the two preceding operands;
- 3. Replace the operator and its operands by the result.

At the end we have result.

# 9 3 / 10 2 3 \* - +

9 2 4 \* 5 - /

#### Remarks: infix vs postfix

The order of the operands is the same for both notations, however operators are inserted at different places:

 $2 + (3 * 4) = 2 \cdot 3 \cdot 4 * +$ 

 $(2 + 3) * 4 = 2 3 + 4 *$ 

#### Remarks: infix vs postfix

The order of the operands is the same for both notations, however operators are inserted at different places:

 $2 + (3 * 4) = 2 \cdot 3 \cdot 4 \cdot 4$ 

 $(2 + 3) * 4 = 2 3 + 4 *$ 

Evaluating an infix expression involves handling operators precedence and parenthesis — in the case of the postfix notation, those two concepts are embedded in the expression, i.e. the order of the operands and operators.

## Algorithm: Eval Infix

What role will the stack be playing?

### Algorithm: Eval Infix

```
What role will the stack be playing?
operands = new stack;
while ( "has more tokens" ) {
  t = next token;
  if ( "t is an operand" ) {
    operands.push( "the integer value of t" );
  } else { // this is an operator
    op = "operator value of t";
    r = operands.pop();
    l = operands.pop();
    operands.push( "eval( l, op, r )" );
  }
}
return operands.pop();
```
### Evaluating a postfix expression

The algorithm requires a stack (Numbers), a variable that contains the last element that was read (X) and two more variables, L and R, whose purpose is the same as before.

```
Numbers = [
While not end-of-expression
do:
 Read X
  If X isNumber, PUSH X onto Numbers
  If X isOperator,
   R = POP Numbers (right before left?!)
    L = POP NumbersEvaluate L X R; PUSH result onto Numbers
```
To obtain the final result: POP Numbers.

$$
9 \quad 3 \quad - \quad 2 \quad /
$$

# 9 3 / 10 2 3 \* - +

$$
9 / ((2 * 4) - 5) = 9 2 4 * 5 - /
$$

 $\hat{\phantom{a}}$ 

```
> Numbers = [
  X =I_{\cdot} =
  R =While not end-of-expression
   do:
     Read X
     If X isNumber, PUSH X onto Numbers
     If X isOperator,
       R = POP Numbers
       L = POP NumbersEvaluate L X R; PUSH result onto Numbers
```
⇒ Create a new stack

 $9 / ((2 * 4) - 5) = 924 * 5 - /$  $\hat{\phantom{a}}$ Numbers  $=$   $\Gamma$  $X = 9$  $L =$  $R =$ While not end-of-expression do: > Read X If X isNumber, PUSH X onto Numbers If X isOperator, R = POP Numbers  $L = POP Numbers$ Evaluate L X R; PUSH result onto Numbers

 $\Rightarrow$  Read X

```
9 / ((2 * 4) - 5) = 9 2 4 * 5 - /\hat{\phantom{a}}Numbers = [9
   X = 9L =R =While not end-of-expression
   do:
     Read X
> If X isNumber, PUSH X onto Numbers
     If X isOperator,
       R = POP Numbers
       L = POP NumbersEvaluate L X R; PUSH result onto Numbers
```
 $\Rightarrow$  Push X

 $9 / ((2 * 4) - 5) = 924 * 5 - /$  $\hat{\phantom{1}}$ Numbers  $=$  [9]  $X = 2$  $L =$  $R =$ While not end-of-expression do: > Read X If X isNumber, PUSH X onto Numbers If X isOperator, R = POP Numbers  $L = POP Numbers$ Evaluate L X R; PUSH result onto Numbers

#### $\Rightarrow$  Read X

```
9 / ((2 * 4) - 5) = 924 * 5 - /\hat{\phantom{1}}Numbers = [9 2
   X = 2L =R =While not end-of-expression
   do:
     Read X
> If X isNumber, PUSH X onto Numbers
     If X isOperator,
       R = POP Numbers
       L = POP NumbersEvaluate L X R; PUSH result onto Numbers
```
 $\Rightarrow$  Push X
```
9 / ((2 * 4) - 5) = 924 * 5 - /\hat{\phantom{1}}Numbers = [9 2
   X = 4L =R =While not end-of-expression
   do:
> Read X
     If X isNumber, PUSH X onto Numbers
     If X isOperator,
       R = POP Numbers
       L = POP NumbersEvaluate L X R; PUSH result onto Numbers
```
 $\Rightarrow$  Read X

```
9 / ((2 * 4) - 5) = 924 * 5 - /\hat{\phantom{1}}Numbers = [9 2 4]X = 4L =R =While not end-of-expression
   do:
     Read X
> If X isNumber, PUSH X onto Numbers
     If X isOperator,
       R = POP Numbers
       L = POP NumbersEvaluate L X R; PUSH result onto Numbers
```
 $\Rightarrow$  Push X

```
9 / ((2 * 4) - 5) = 924 * 5 - /\hat{\phantom{1}}Numbers = [9 2 4]X = *L =R =While not end-of-expression
   do:
> Read X
     If X isNumber, PUSH X onto Numbers
     If X isOperator,
       R = POP Numbers
       L = POP NumbersEvaluate L X R; PUSH result onto Numbers
```

```
9 / ((2 * 4) - 5) = 924 * 5 - /\hat{\phantom{1}}Numbers = [9 2
   X = *I_{\cdot} =
   R = 4While not end-of-expression
   do:
     Read X
     If X isNumber, PUSH X onto Numbers
     If X isOperator,
> R = POP Numbers
       L = POP Numbers
       Evaluate L X R; PUSH result onto Numbers
```
 $\Rightarrow$  Ah! X is an operator, pop the top element save into R

```
9 / ((2 * 4) - 5) = 924 * 5 - /\hat{\phantom{1}}Numbers = [9
   X = *L = 2R = 4While not end-of-expression
   do:
     Read X
     If X isNumber, PUSH X onto Numbers
     If X isOperator,
       R = POP Numbers
> L = POP Numbers
       Evaluate L X R; PUSH result onto Numbers
```
 $\Rightarrow$  Top element is removed and saved into L

```
9 / ((2 * 4) - 5) = 924 * 5 - /\hat{\phantom{1}}Numbers = [9 8
   X = *L = 2R = 4While not end-of-expression
   do:
     Read X
     If X isNumber, PUSH X onto Numbers
     If X isOperator,
       R = POP Numbers
       L = POP Numbers
> Evaluate L X R; PUSH result onto Numbers
```
 $\Rightarrow$  Push the result of L X R,  $2 \times 4 = 8$ , onto the stack

```
9 / ((2 * 4) - 5) = 924 * 5 - /\hat{\phantom{a}}Numbers = [9 8
   X = 5L = 2R = 4While not end-of-expression
   do:
> Read X
     If X isNumber, PUSH X onto Numbers
     If X isOperator,
       R = POP Numbers
       L = POP NumbersEvaluate L X R; PUSH result onto Numbers
```

$$
\Rightarrow \mathsf{Read}\ \mathsf{X}
$$

```
9 / ((2 * 4) - 5) = 924 * 5 - /\hat{\phantom{a}}Numbers = [9 8 5
   X = 5L = 2R = 4While not end-of-expression
   do:
     Read X
> If X isNumber, PUSH X onto Numbers
     If X isOperator,
       R = POP Numbers
       L = POP NumbersEvaluate L X R; PUSH result onto Numbers
```
 $\Rightarrow$  Push X

```
9 / ((2 * 4) - 5) = 924 * 5 - /\hat{\phantom{a}}Numbers = [9 8 5
   X = -L = 2R = 4While not end-of-expression
   do:
> Read X
     If X isNumber, PUSH X onto Numbers
     If X isOperator,
       R = POP Numbers
       L = POP NumbersEvaluate L X R; PUSH result onto Numbers
```
#### $\Rightarrow$  Read X

```
9 / ((2 * 4) - 5) = 924 * 5 - /\hat{\phantom{a}}Numbers = [9 8
   X = -L = 2R = 5While not end-of-expression
   do:
     Read X
     If X isNumber, PUSH X onto Numbers
     If X isOperator,
> R = POP Numbers
       L = POP NumbersEvaluate L X R; PUSH result onto Numbers
```
 $\Rightarrow$  Remove the top element and save it into R

```
9 / ((2 * 4) - 5) = 924 * 5 - /\hat{\phantom{a}}Numbers = [9
   X = -L = 8R = 5While not end-of-expression
   do:
     Read X
     If X isNumber, PUSH X onto Numbers
     If X isOperator,
       R = POP Numbers
> L = POP Numbers
       Evaluate L X R; PUSH result onto Numbers
```
 $\Rightarrow$  Remove the top element and save it into L

```
9 / ((2 * 4) - 5) = 924 * 5 - /\hat{\phantom{a}}Numbers = [9 3
   X = -L = 8R = 5While not end-of-expression
   do:
     Read X
     If X isNumber, PUSH X onto Numbers
     If X isOperator,
       R = POP Numbers
       L = POP Numbers
> Evaluate L X R; PUSH result onto Numbers
```
 $\Rightarrow$  Push the result of L X R,  $8-5=3$ , onto the stack

```
9 / ((2 * 4) - 5) = 9 2 4 * 5 - /\hat{\phantom{a}}Numbers = [9 3
   X = /L = 8R = 5While not end-of-expression
   do:
> Read X
     If X isNumber, PUSH X onto Numbers
     If X isOperator,
       R = POP Numbers
       L = POP NumbersEvaluate L X R; PUSH result onto Numbers
```
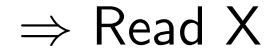

```
9 / ((2 * 4) - 5) = 9 2 4 * 5 - /\hat{\phantom{a}}Numbers = [9
   X = /L = 8R = 3While not end-of-expression
   do:
     Read X
     If X isNumber, PUSH X onto Numbers
     If X isOperator,
> R = POP Numbers
       L = POP Numbers
       Evaluate L X R; PUSH result onto Numbers
```
 $\Rightarrow$  R = POP Numbers.

```
9 / ((2 * 4) - 5) = 924 * 5 - /\hat{\phantom{a}}Numbers = \GammaX = /I_0 = 9R = 3While not end-of-expression
   do:
     Read X
     If X isNumber, PUSH X onto Numbers
     If X isOperator,
       R = POP Numbers
> L = POP Numbers
       Evaluate L X R; PUSH result onto Numbers
```
 $\Rightarrow$  L = POP Numbers.

```
9 / ((2 * 4) - 5) = 924 * 5 - /\hat{\phantom{a}}Numbers = \sqrt{3}X = /I_0 = 9R = 3While not end-of-expression
   do:
     Read X
     If X isNumber, PUSH X onto Numbers
     If X isOperator,
       R = POP Numbers
       L = POP Numbers
> Evaluate L X R; PUSH result onto Numbers
```
 $\Rightarrow$  Push L X R,  $9 \div 3 = 3$ , onto the stack sur la pile.

```
9 / ((2 * 4) - 5) = 924 * 5 - /\hat{\phantom{a}}Numbers = \sqrt{3}X = /I_0 = 9R = 3While not end-of-expression
   do:
     Read X
     If X isNumber, PUSH X onto Numbers
     If X isOperator,
       R = POP Numbers
       L = POP Numbers
> Evaluate L X R; PUSH result onto Numbers
```
⇒ End-of-expression

```
9 / ((2 * 4) - 5) = 924 * 5 - /\hat{\phantom{a}}Numbers = \GammaX = /I_0 = 9R = 3While not end-of-expression
   do:
     Read X
     If X isNumber, PUSH X onto Numbers
     If X isOperator,
       R = POP Numbers
       L = POP NumbersEvaluate L X R; PUSH result onto Numbers
\geq
```
 $\Rightarrow$  The result is "POP Numbers  $= 3$ "; the stack is now empty

Rather than evaluating an RPN expression, we would like to convert an RPN expression to infix (usual notation).

Rather than evaluating an RPN expression, we would like to convert an RPN expression to infix (usual notation).

Hum?

Rather than evaluating an RPN expression, we would like to convert an RPN expression to infix (usual notation).

Hum?

Do we need a new algorithm?

Rather than evaluating an RPN expression, we would like to convert an RPN expression to infix (usual notation).

Hum?

Do we need a new algorithm?

No, a simple modification will do, replace "Evaluate L OP R" by "Concatenate (L OP R)".

Note: parentheses are essential (not all of them but some are).

This time the stack does not contain numbers but character strings that represent sub-expressions.

# 9 5 6 3 / - /

#### Postfix  $\rightarrow$  infix

```
String rpnToInfix(String[] tokens)
```

```
Numbers = [
X =L =R =While not end-of-expression
do:
```
Read X

```
If X isNumber, PUSH X onto Numbers
```

```
If X isOperator,
```

```
R = POP NumbersL = POP NumbersConcatenate ( L X R ); PUSH result onto Numbers
```
#### Postfix  $\rightarrow$  ?

```
While not end-of-expression
do:
 Read X
  If X isNumber, PUSH X onto Numbers
  If X isOperator,
   R = POP NumbersL = POP NumbersProcess L X R; PUSH result onto Numbers
```
We've seen an example where 'Process  $==$  Evaluate', then one where 'Process == Concatenate', but Process could also produce assembly code (i.e. machine instructions).

This shows how programs are compiled or translated.

#### Memory management

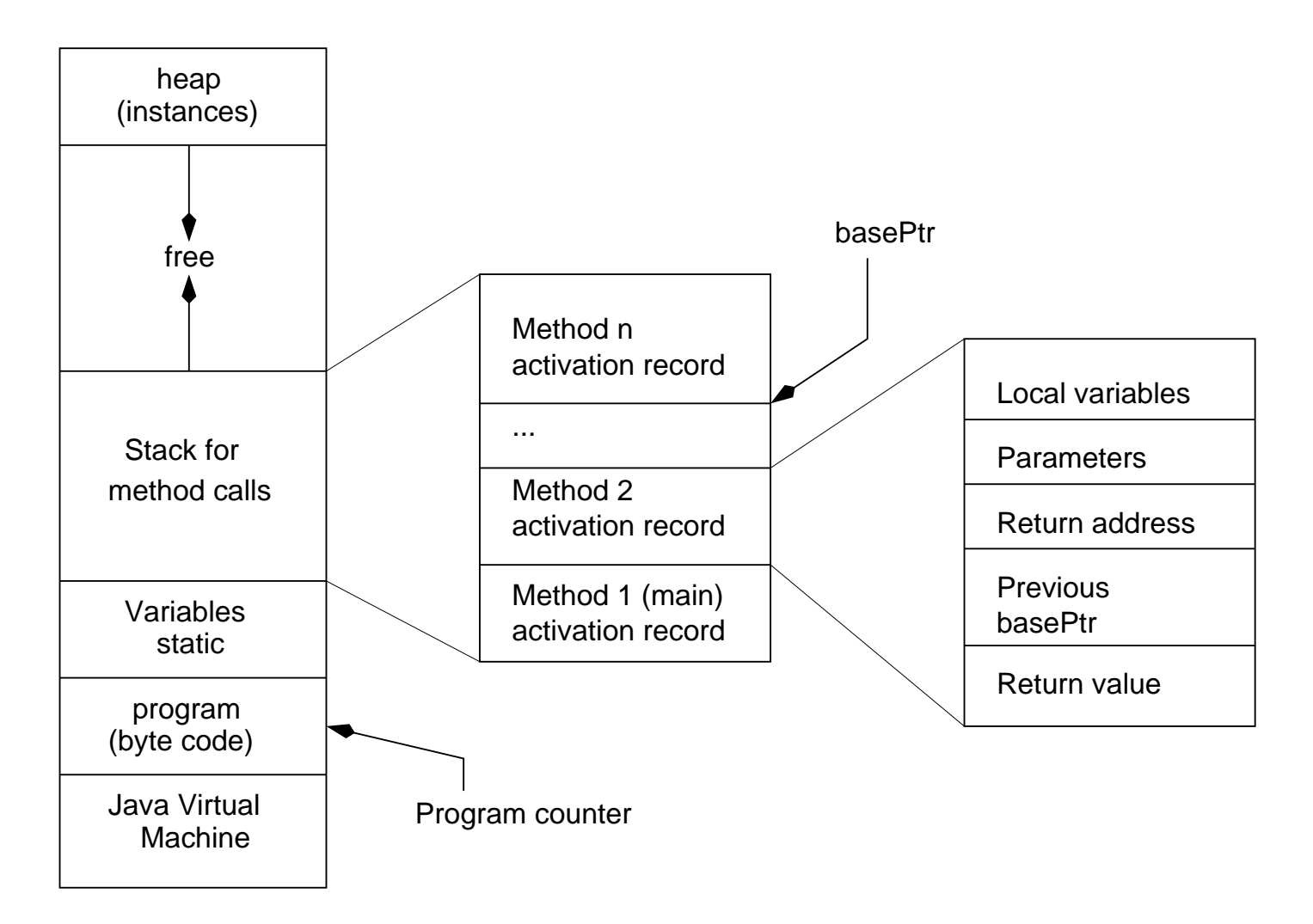

 $\Rightarrow$  Schematic and simplified representation of the memory during the execution of a Java program.

The Java Virtual Machine (JVM) must:

1. Create a new activation record/block (which contains space for the local variables and the parameters among other things);

- 1. Create a new activation record/block (which contains space for the local variables and the parameters among other things);
- 2. Save the current value of basePtr in the activation record and set the basePtr to the address of the current record;

- 1. Create a new activation record/block (which contains space for the local variables and the parameters among other things);
- 2. Save the current value of basePtr in the activation record and set the basePtr to the address of the current record;
- 3. Save the value of the program counter in the designated space of the activation record, set the program counter to the first instruction of the current method;

- 1. Create a new activation record/block (which contains space for the local variables and the parameters among other things);
- 2. Save the current value of basePtr in the activation record and set the basePtr to the address of the current record;
- 3. Save the value of the program counter in the designated space of the activation record, set the program counter to the first instruction of the current method;
- 4. Copy the values of the effective parameters into the designated area of the current activation record;

- 1. Create a new activation record/block (which contains space for the local variables and the parameters among other things);
- 2. Save the current value of basePtr in the activation record and set the basePtr to the address of the current record;
- 3. Save the value of the program counter in the designated space of the activation record, set the program counter to the first instruction of the current method;
- 4. Copy the values of the effective parameters into the designated area of the current activation record;
- 5. Initial the local variables;

- 1. Create a new activation record/block (which contains space for the local variables and the parameters among other things);
- 2. Save the current value of basePtr in the activation record and set the basePtr to the address of the current record;
- 3. Save the value of the program counter in the designated space of the activation record, set the program counter to the first instruction of the current method;
- 4. Copy the values of the effective parameters into the designated area of the current activation record;
- 5. Initial the local variables;
- 6. Start executing the instruction designated by the program counter.

The Java Virtual Machine (JVM) must:

- 1. Create a new activation record/block (which contains space for the local variables and the parameters among other things);
- 2. Save the current value of basePtr in the activation record and set the basePtr to the address of the current record;
- 3. Save the value of the program counter in the designated space of the activation record, set the program counter to the first instruction of the current method;
- 4. Copy the values of the effective parameters into the designated area of the current activation record;
- 5. Initial the local variables;
- 6. Start executing the instruction designated by the program counter.

 $\Rightarrow$  activation block  $=$  stack frame, call frame or activation record.

#### When the method ends

The JVM must:

#### When the method ends

The JVM must:

1. Save the return value (at the designated space)
## When the method ends

The JVM must:

- 1. Save the return value (at the designated space)
- 2. Return the control to the calling method, i.e. set the program counter and basePtr back to their previous value;

## When the method ends

The JVM must:

- 1. Save the return value (at the designated space)
- 2. Return the control to the calling method, i.e. set the program counter and basePtr back to their previous value;
- 3. Remove the current block;

# When the method ends

The JVM must:

- 1. Save the return value (at the designated space)
- 2. Return the control to the calling method, i.e. set the program counter and basePtr back to their previous value;
- 3. Remove the current block;
- 4. Execute instruction designated by the current value of the program counter.

```
public class Calls {
    public static int c( int v ) {
        int n;
       n = v + 1;return n;
    }
    public static int b( int v ) {
        int m,n;
       m = v + 1;n = c(m);return n;
    }
    public static int a( int v ) {
        int m,n;
       m = v + 1;n = b(m);return n;
    }
```

```
public static void main( String[] args ) {
    int m,n;
   m = 1;n = a(m);
   System.out.println( n );
}
```
}

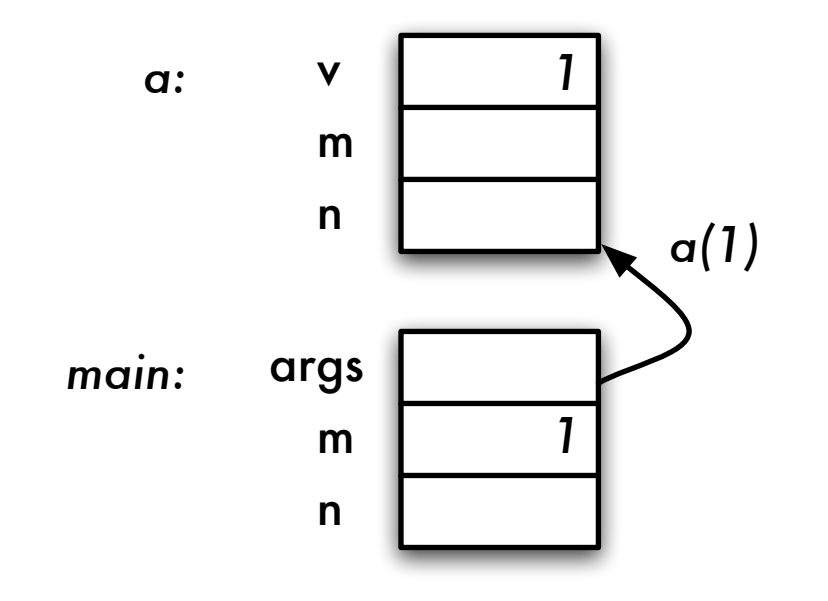

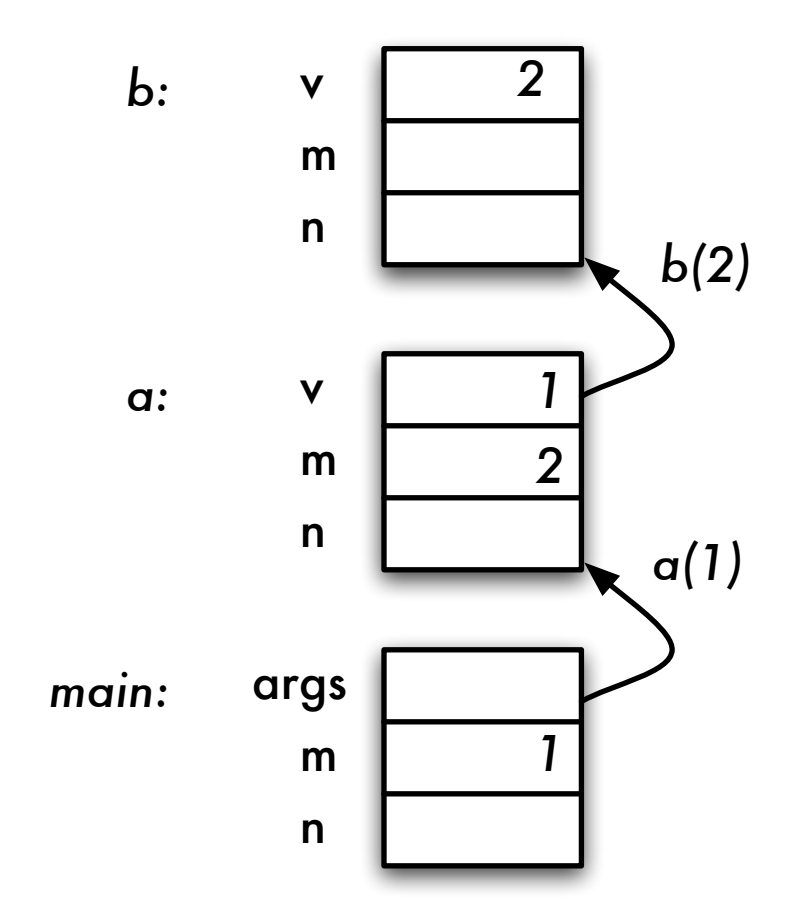

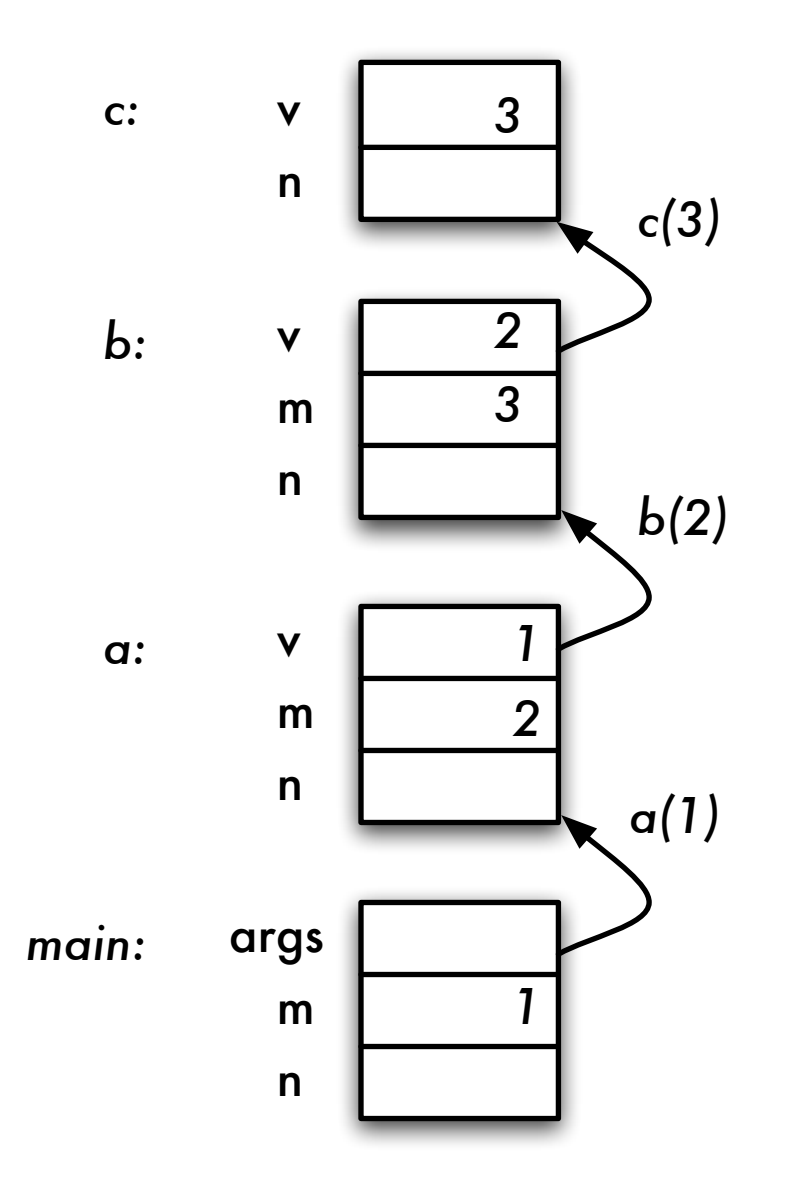

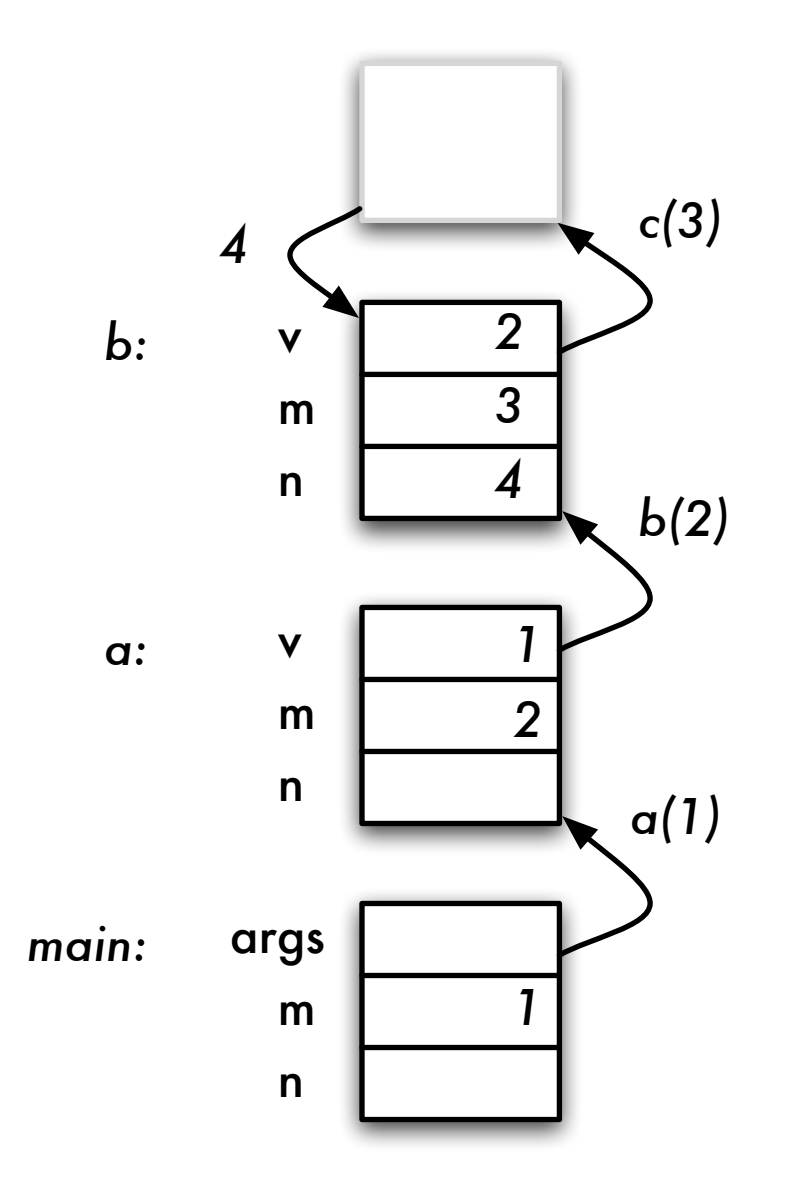

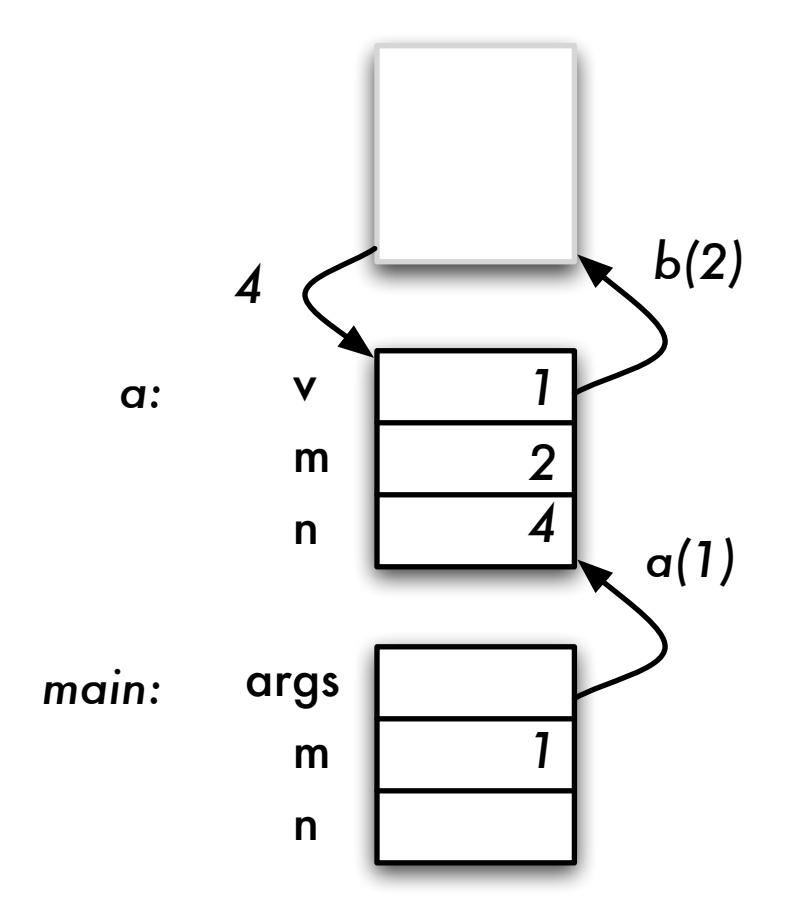

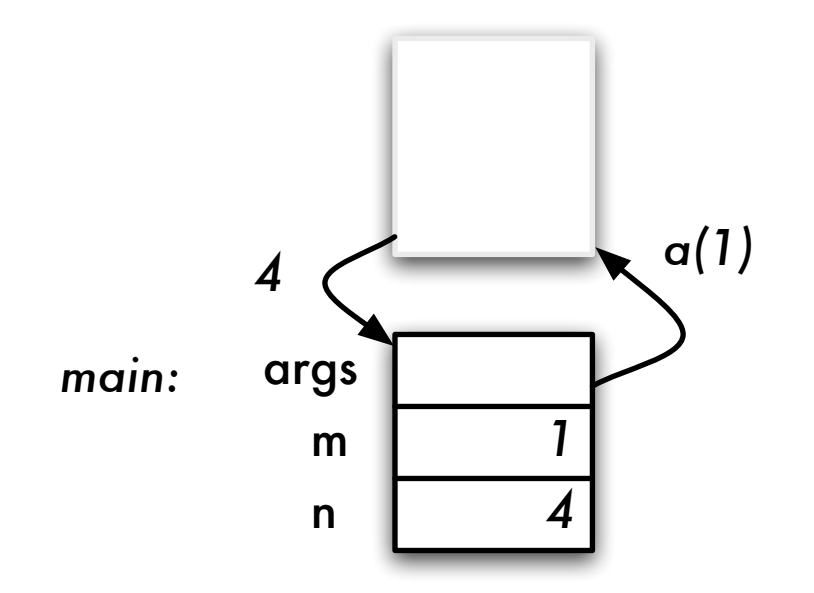

Example 1: summary

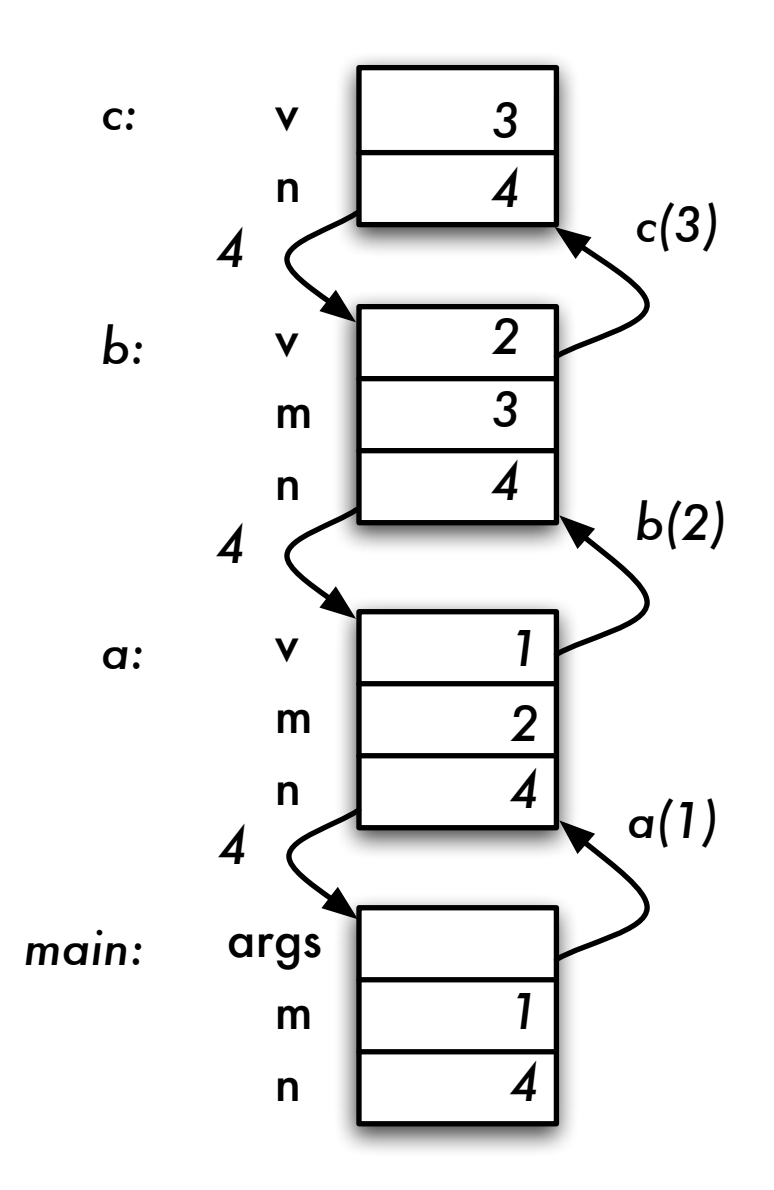

#### Example 2 (with a program counter)

```
01 public class Fact {
02 public static int fact( int n ) {
03 \frac{1}{\sqrt{p}} pre-condition: n >= 0
04 int a, r;
05 if ( n == 0 || n == 1 ) {
06 a = 1;
07 } else {
08 r = \text{fact}(\; n-1);
09 a = n * r;
10 }
11 return a;
12 }
13 public static void main( String[] args ) {
14 int a, n;
15 n = 3;
16 a = fact(n);17 }
18}
```
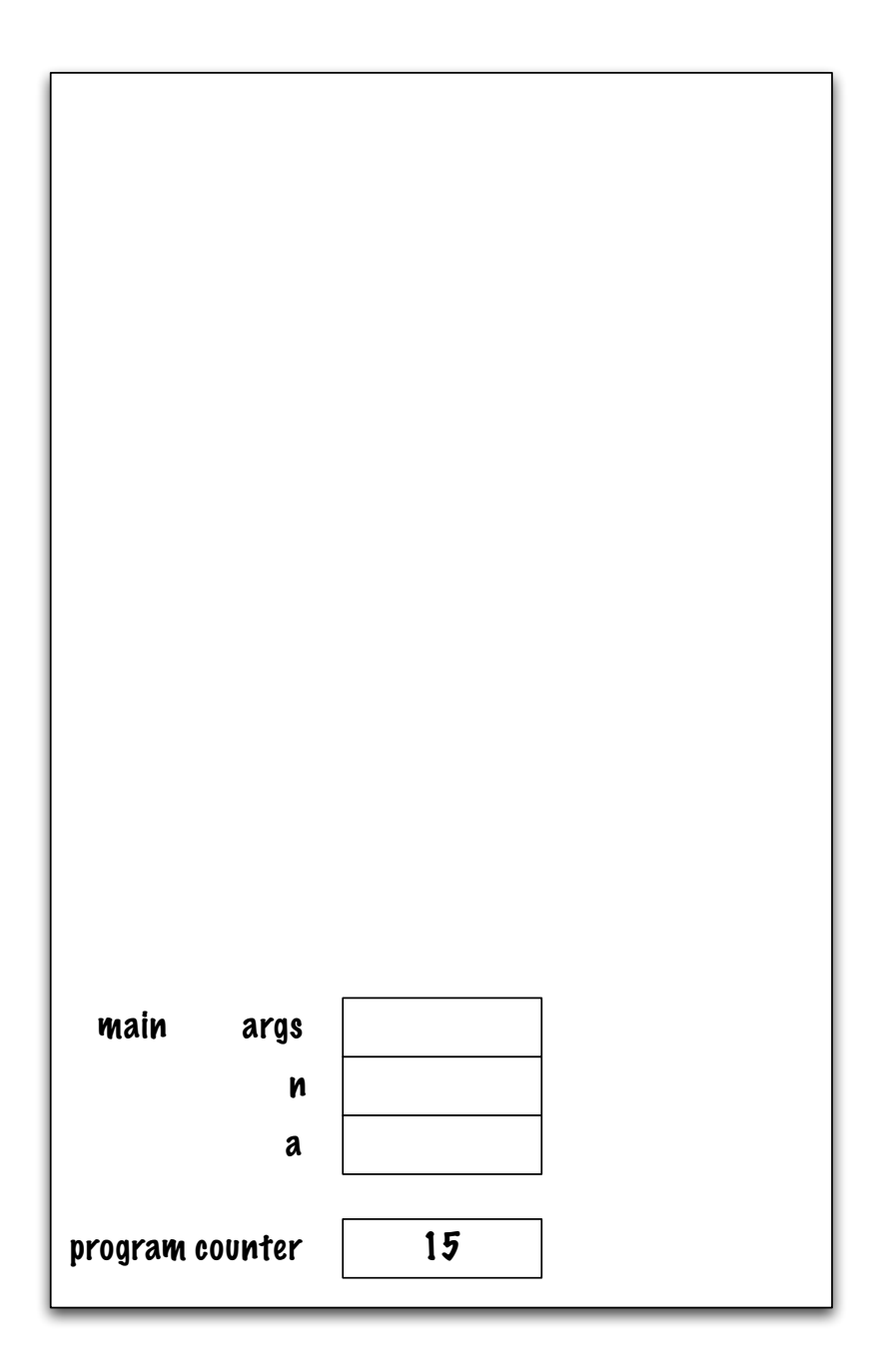

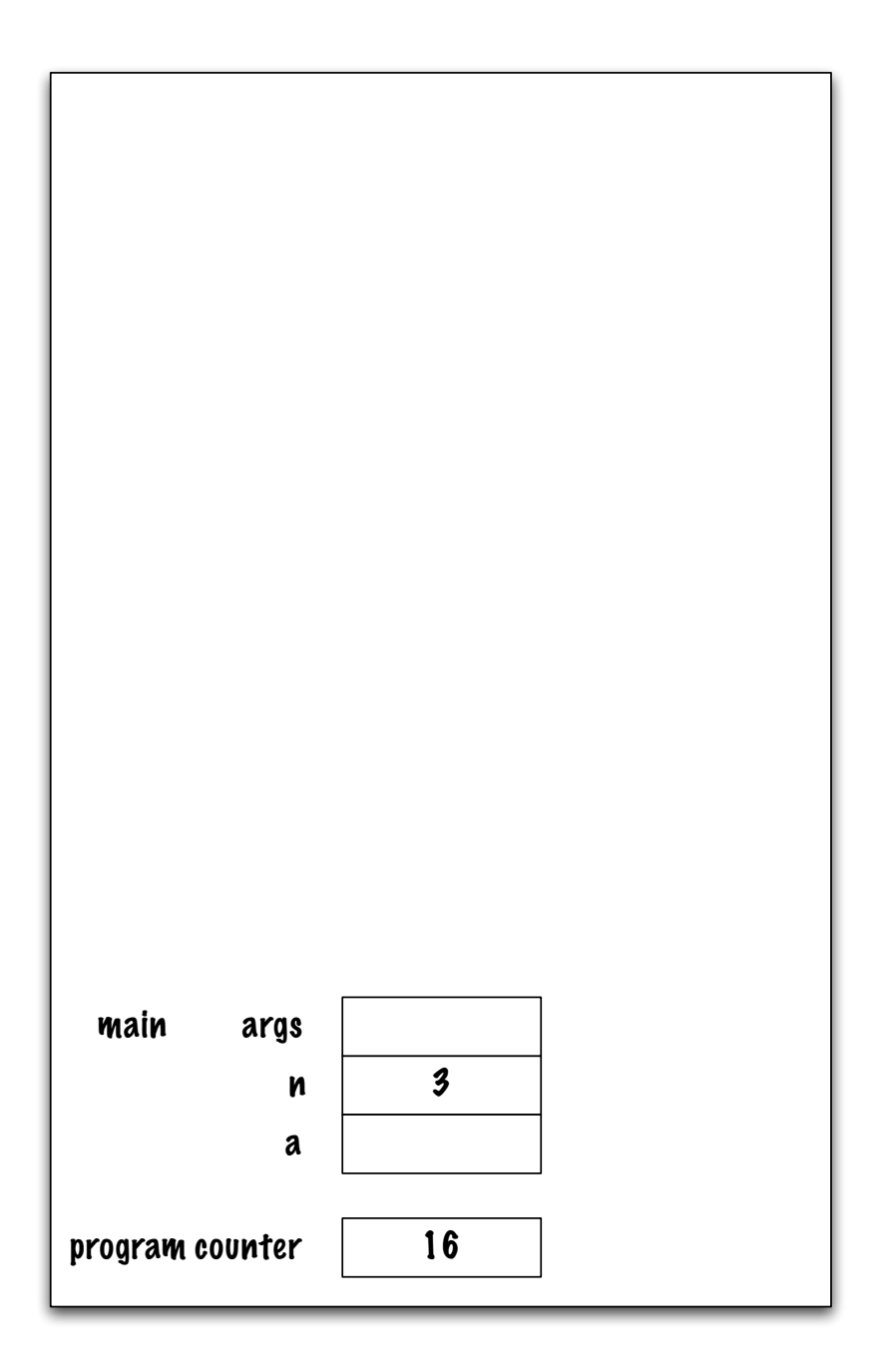

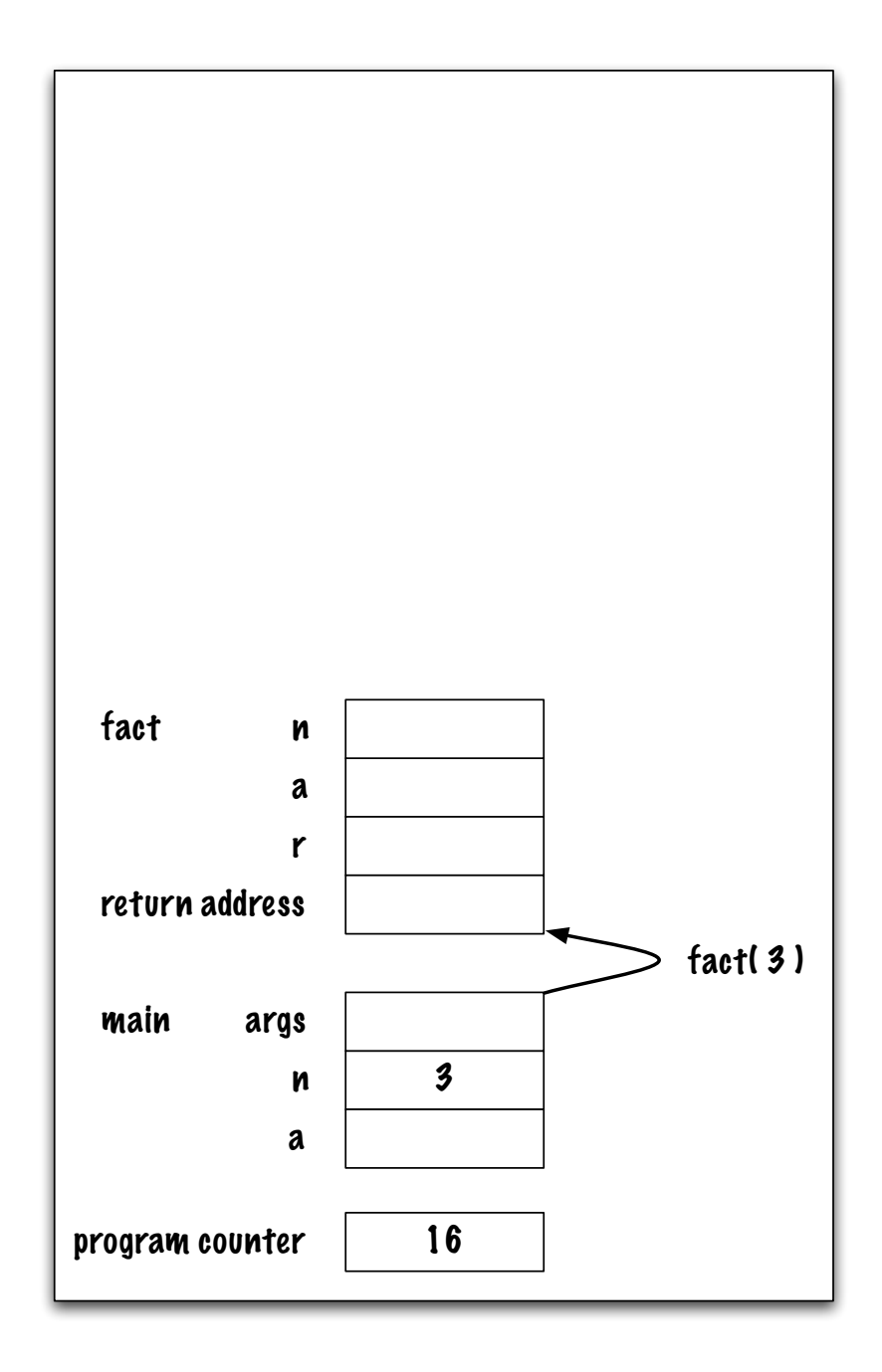

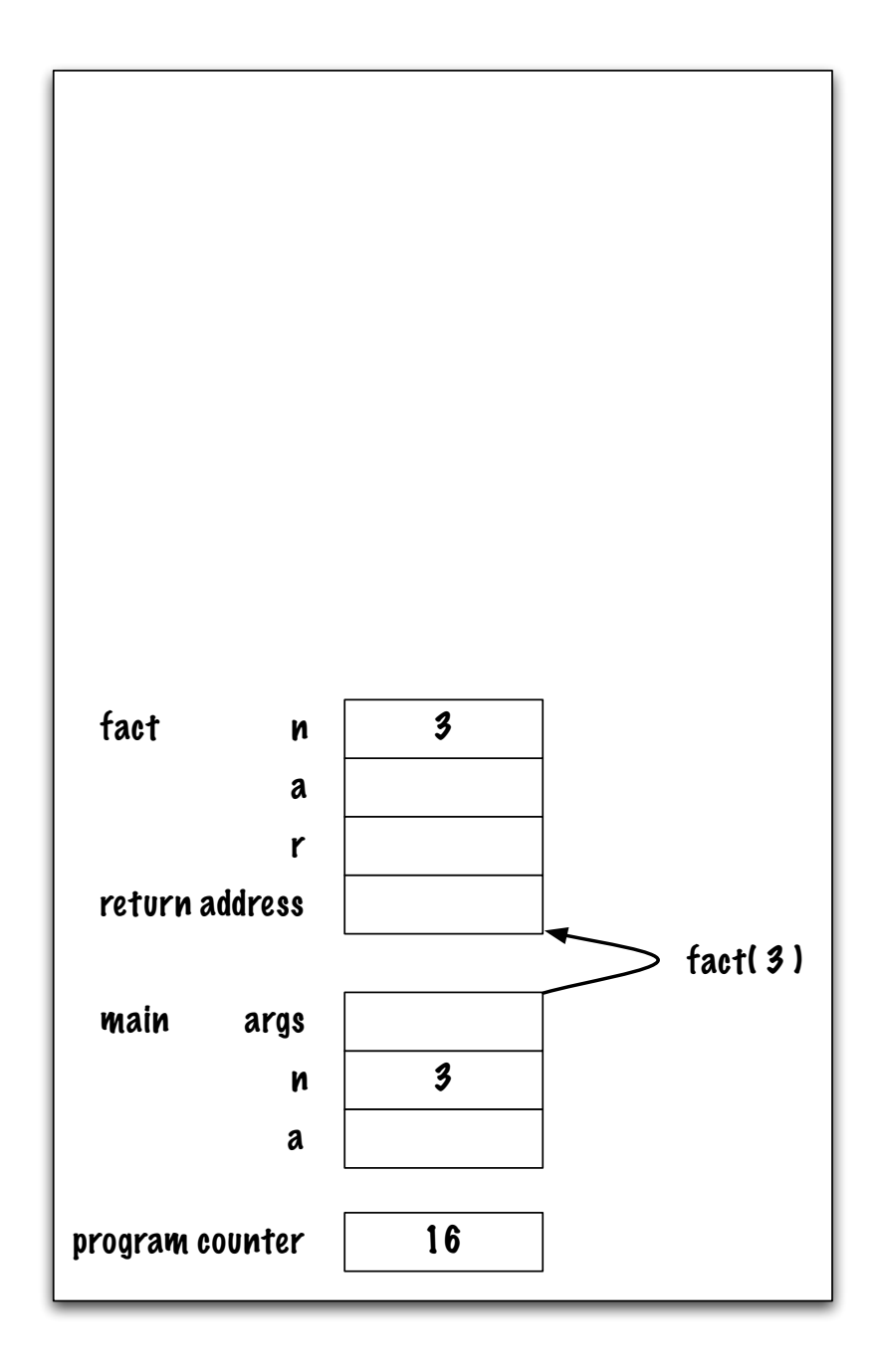

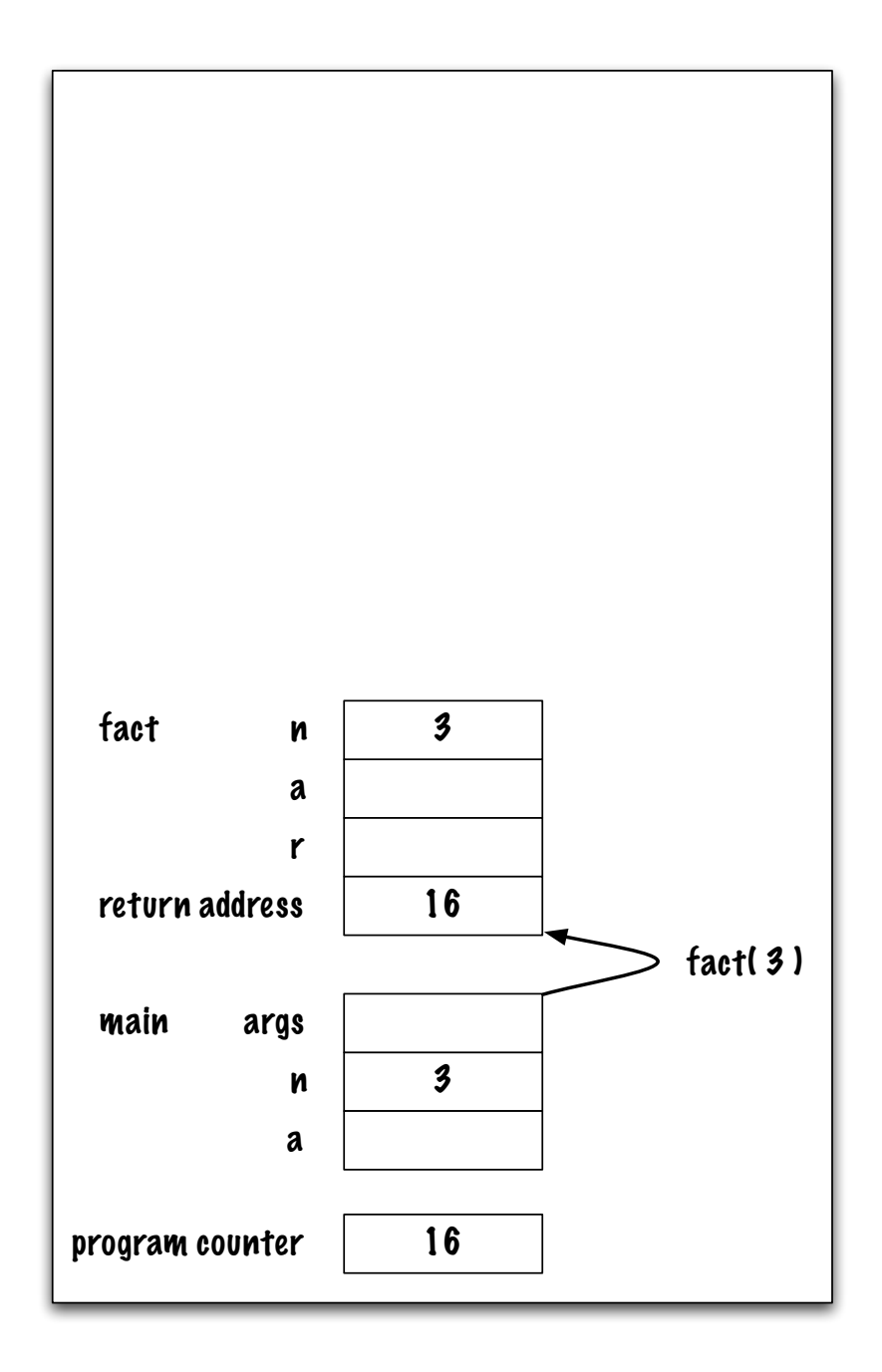

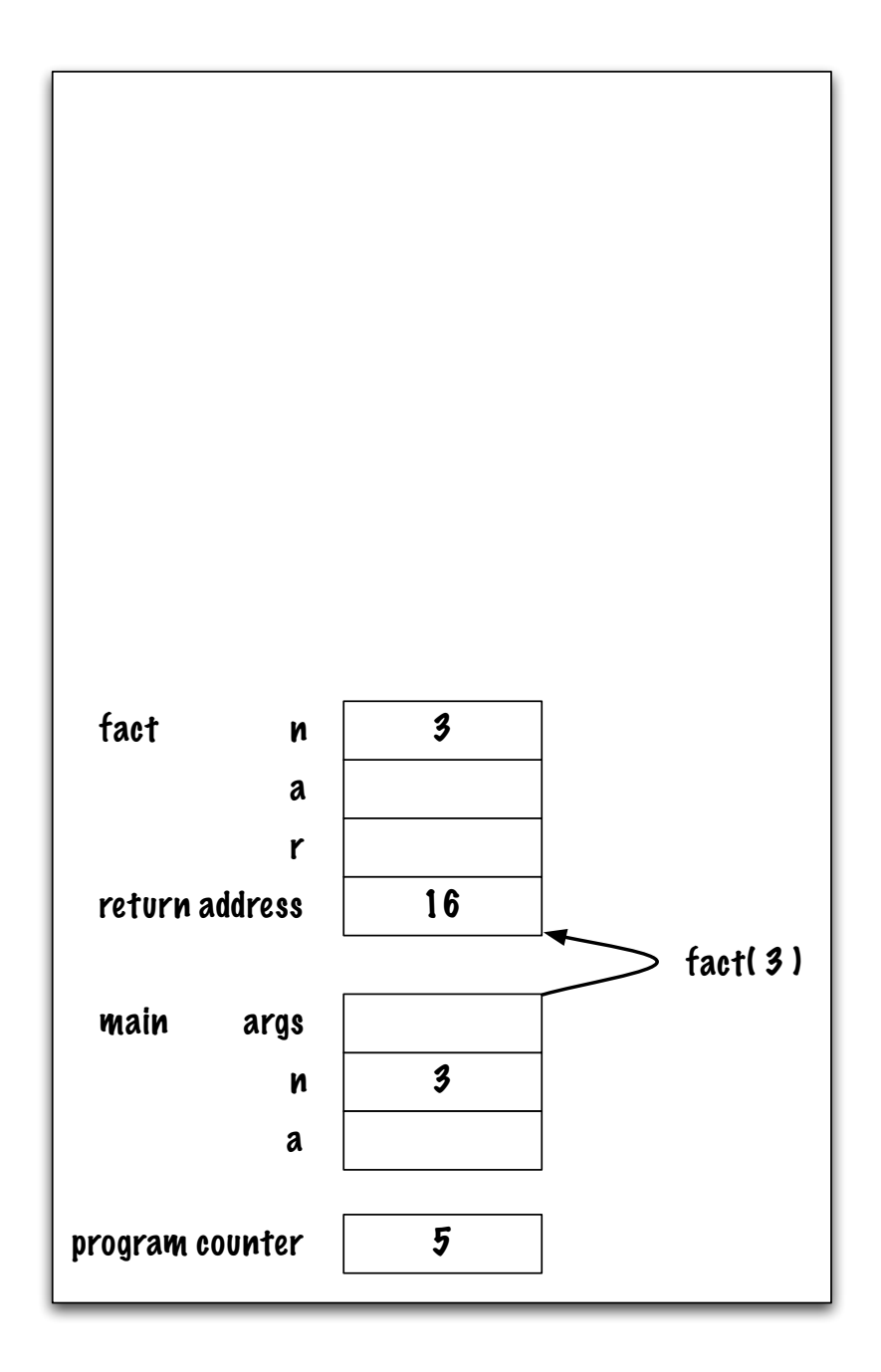

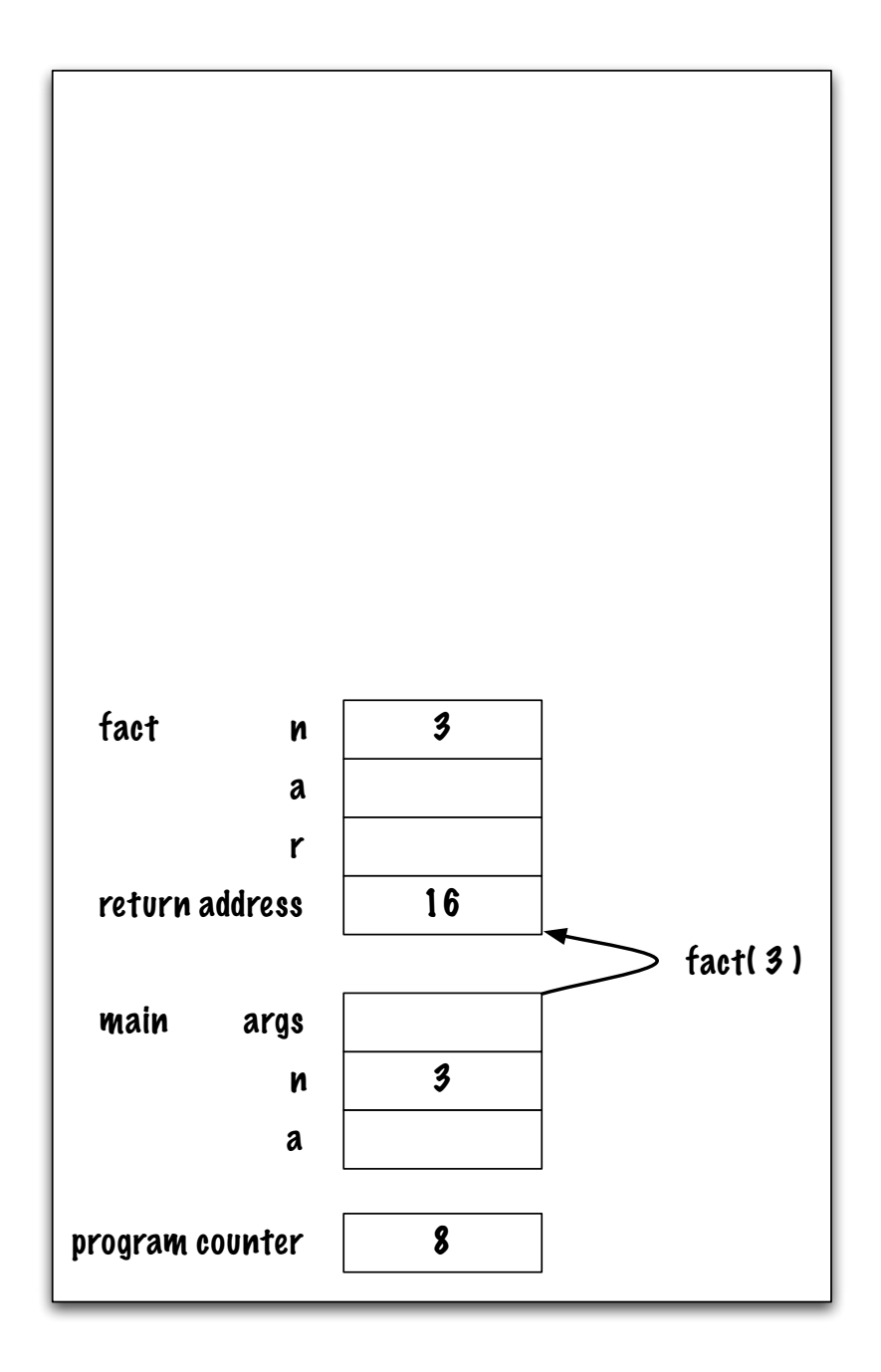

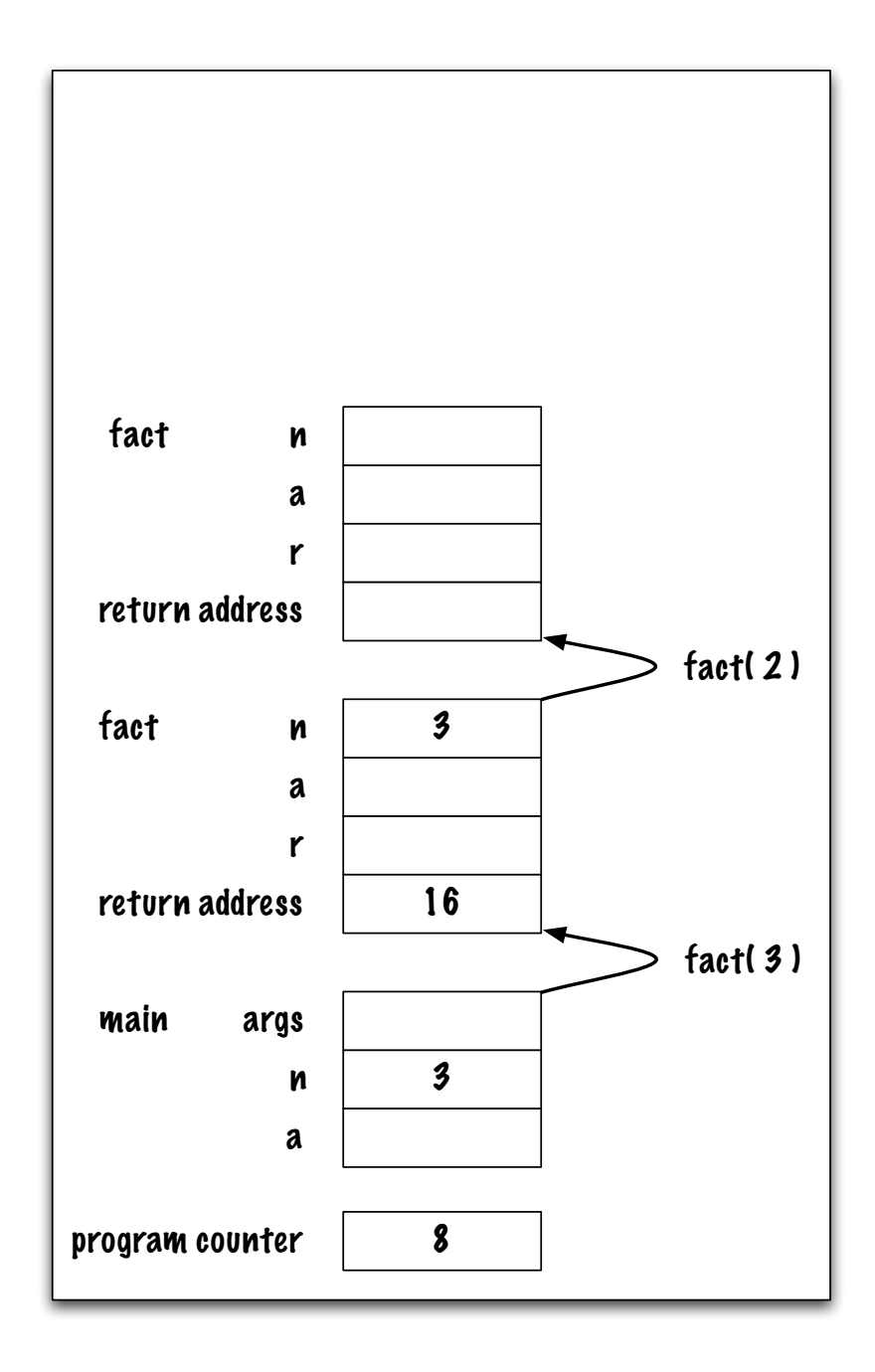

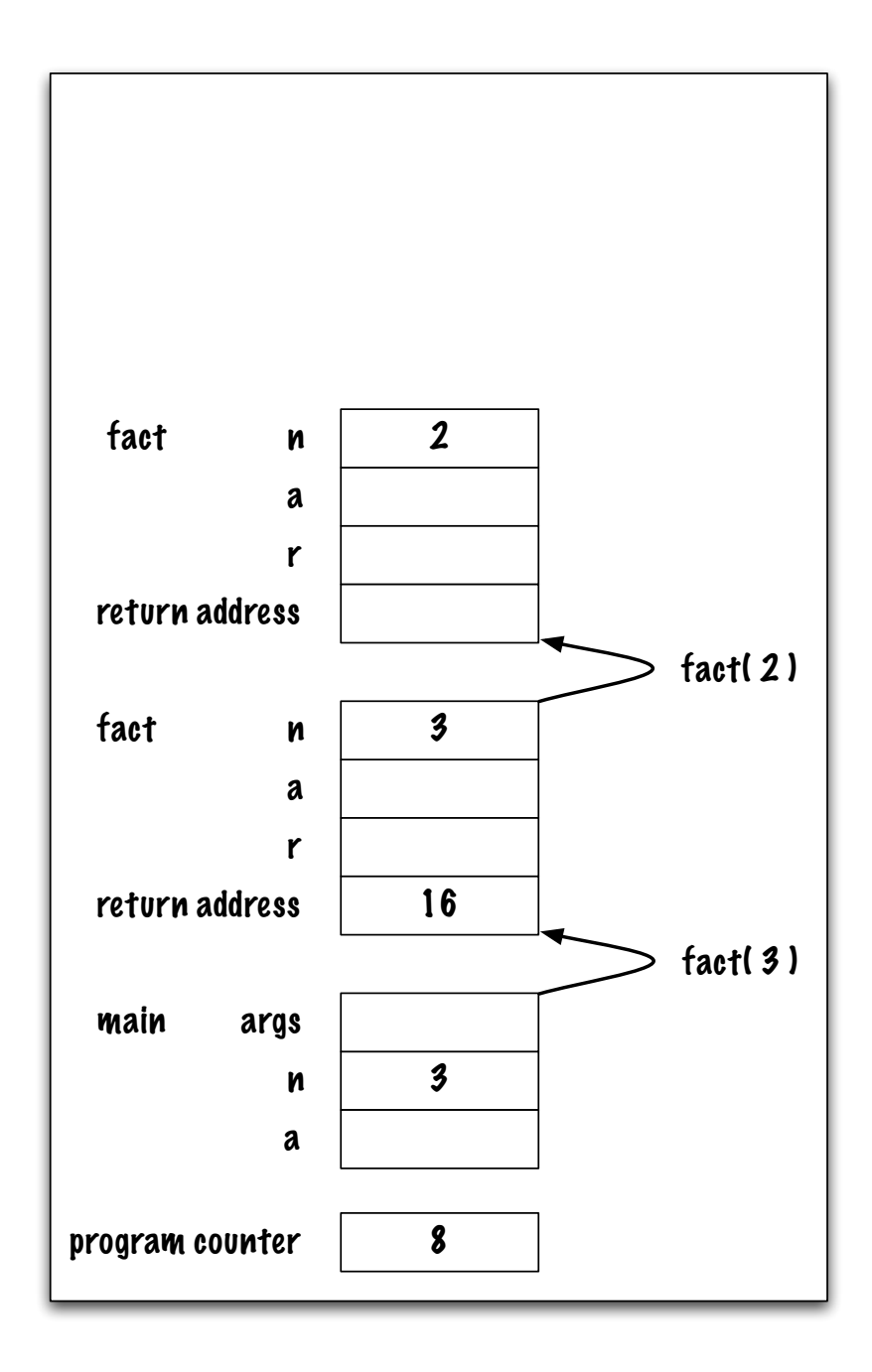

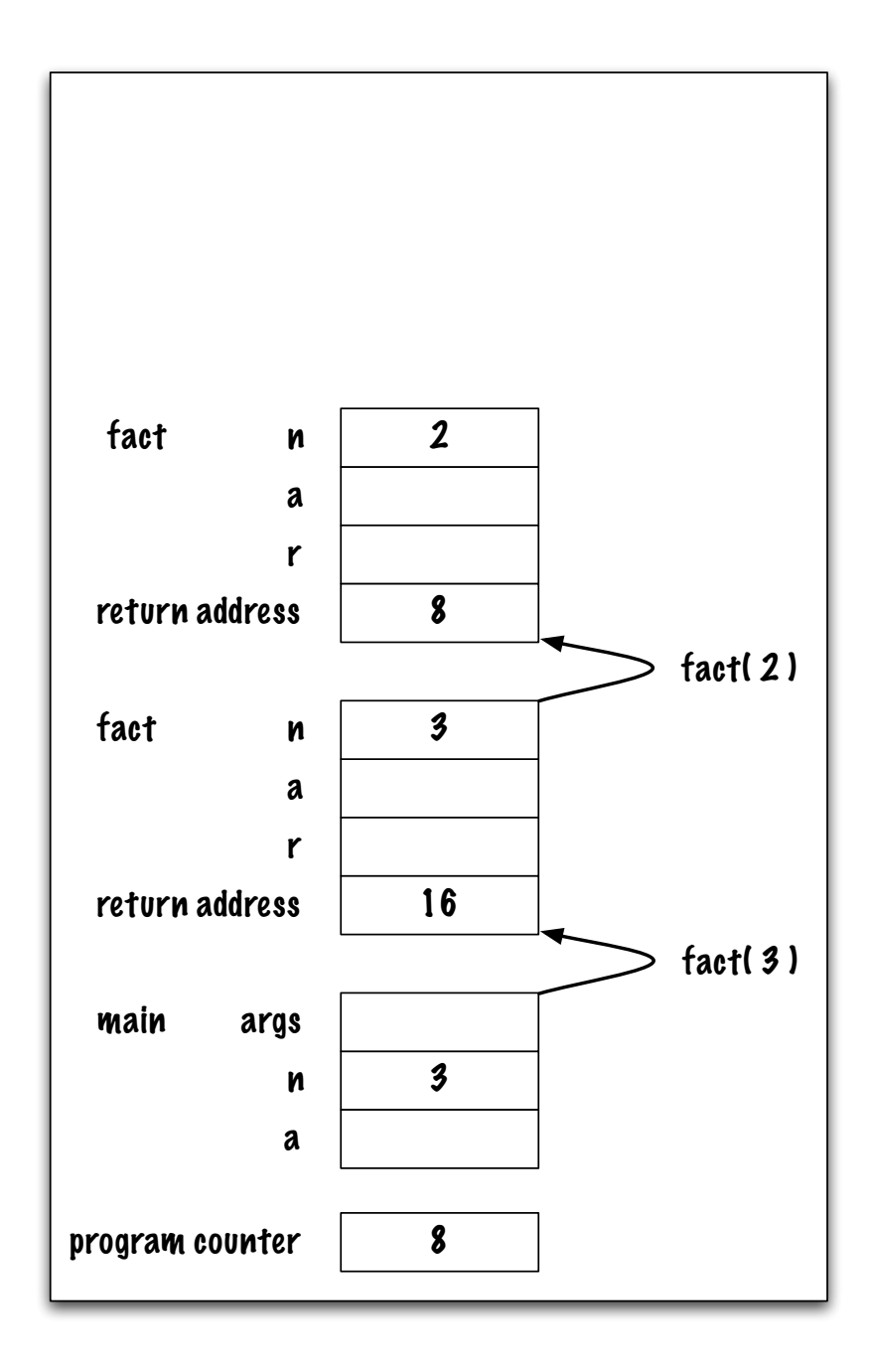

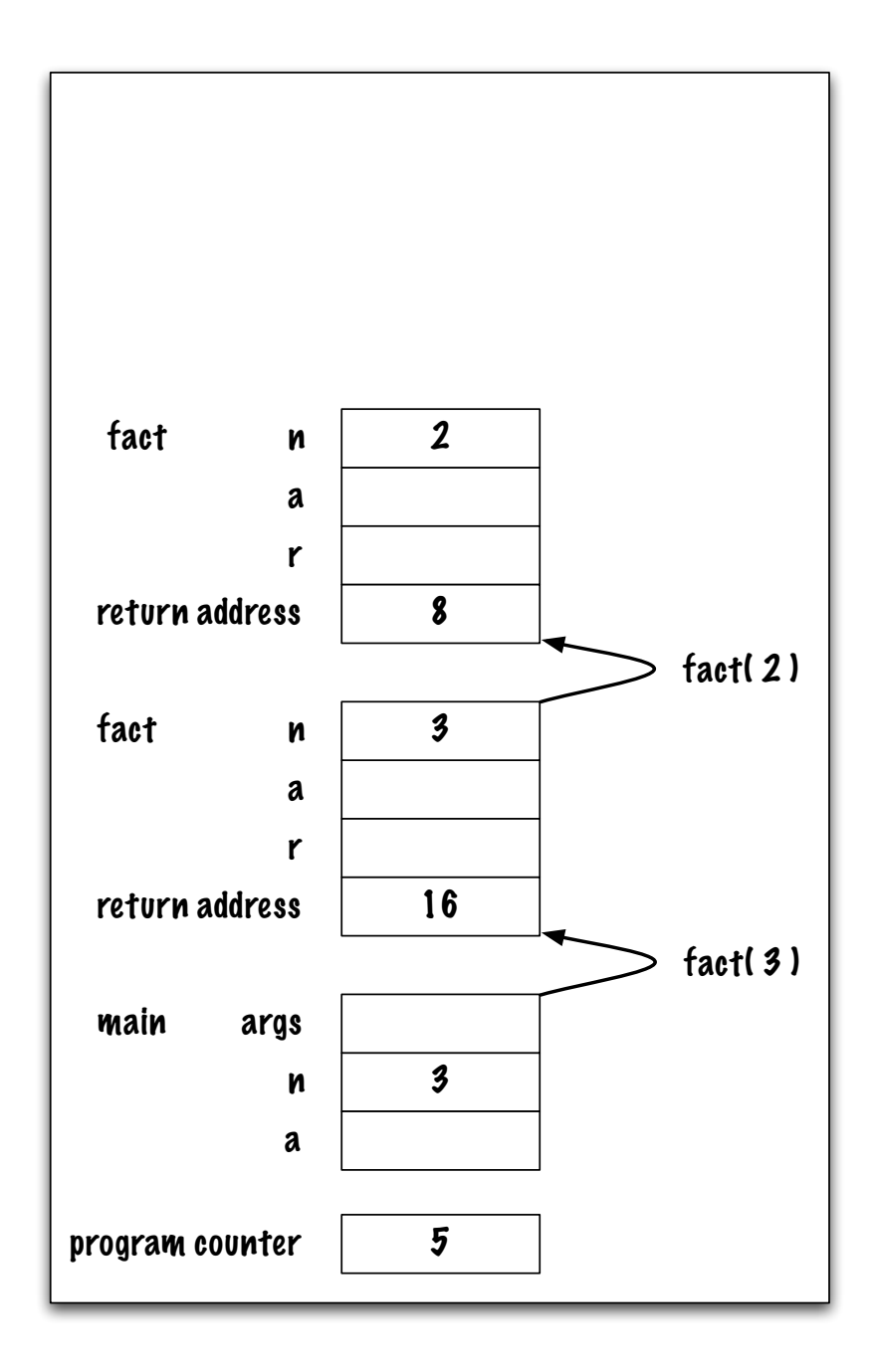

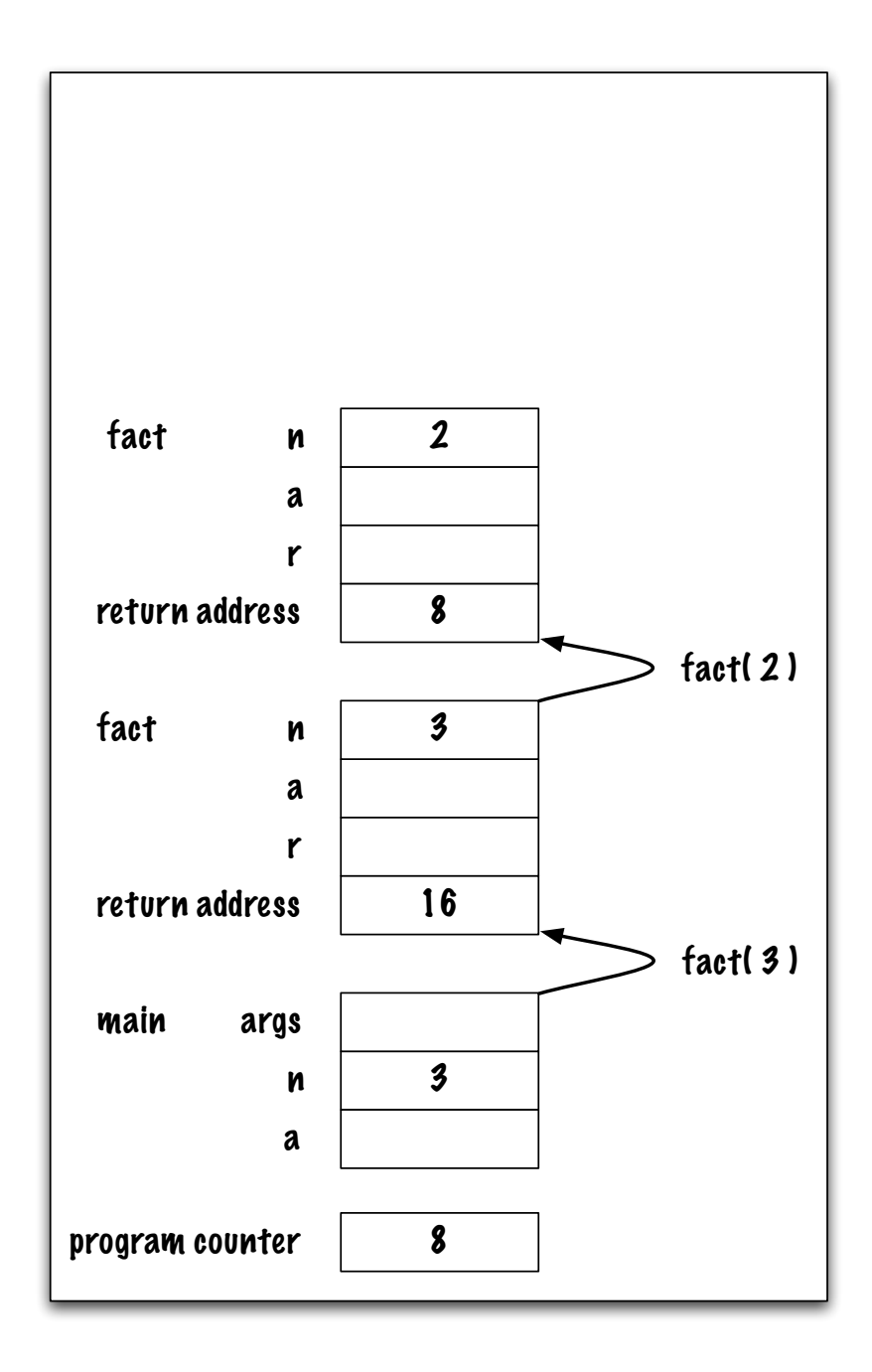

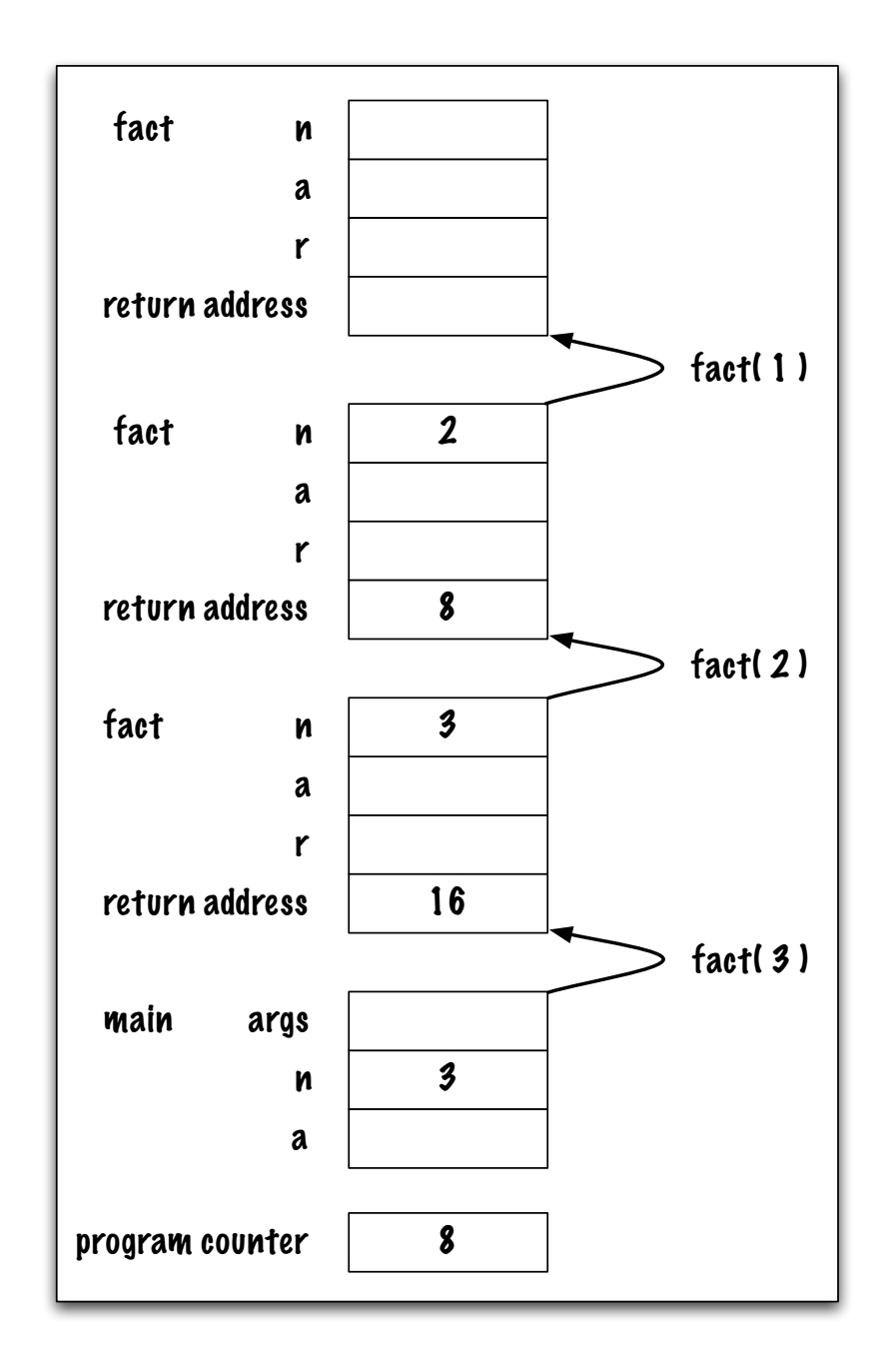

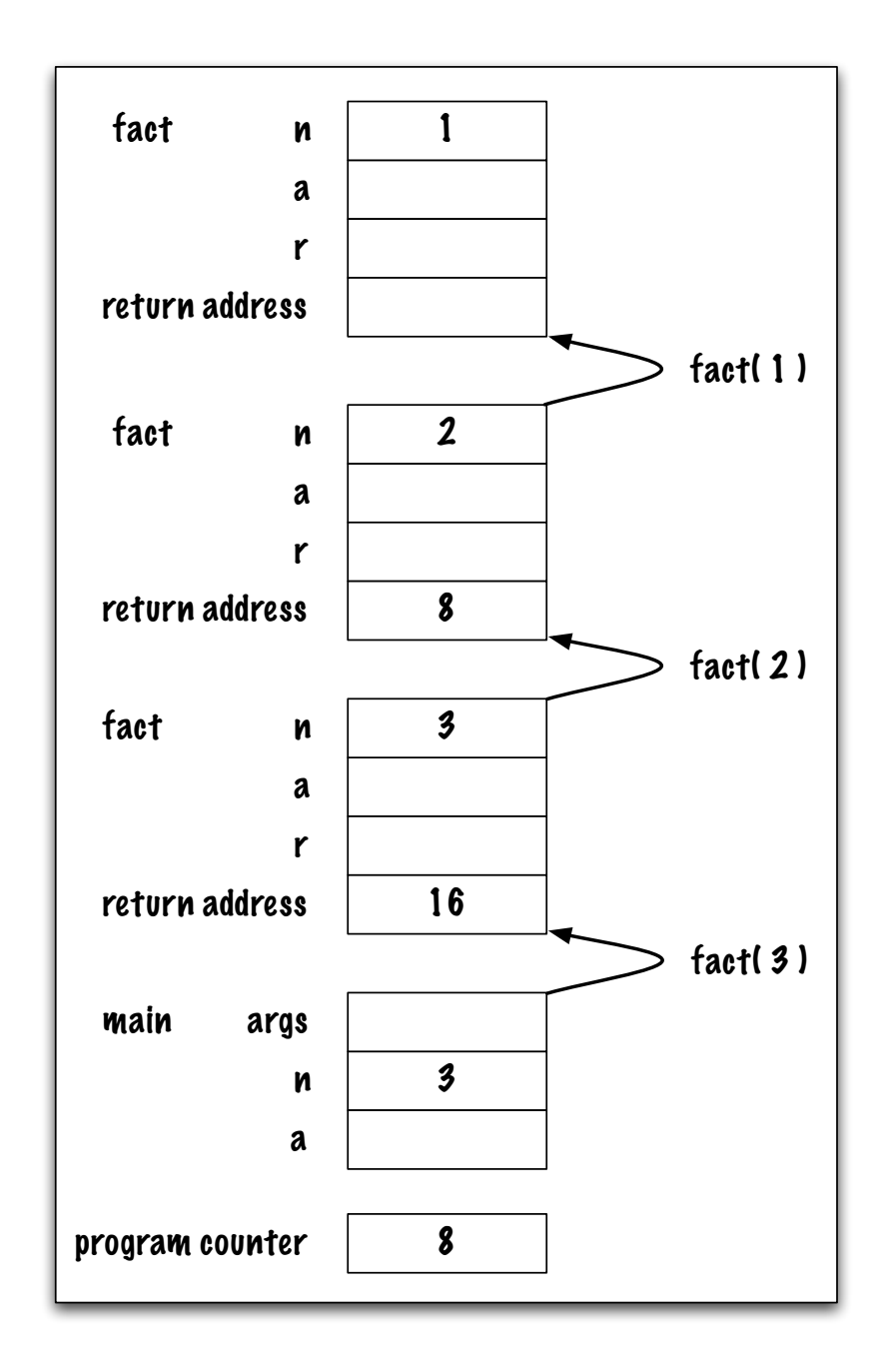

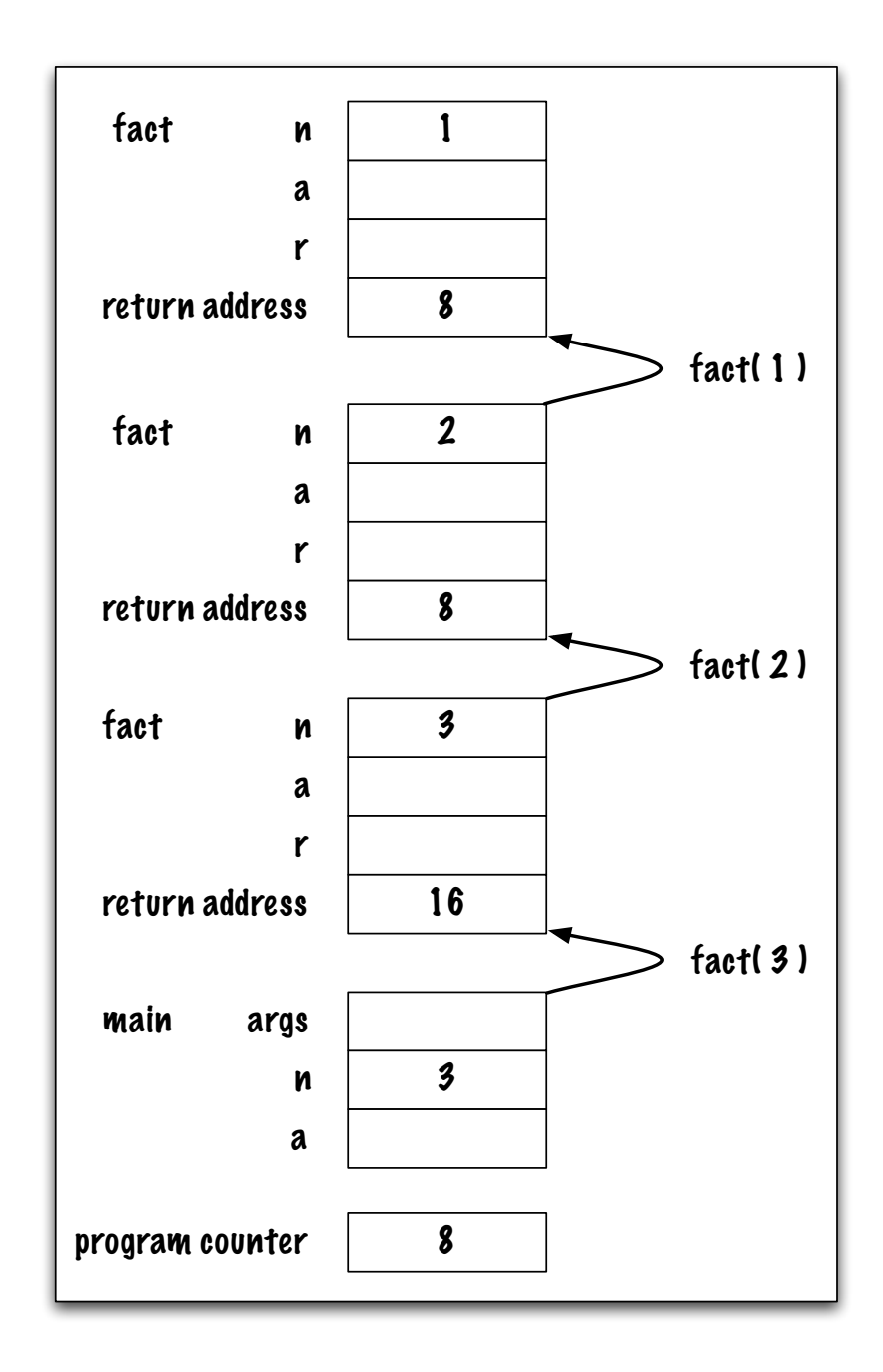

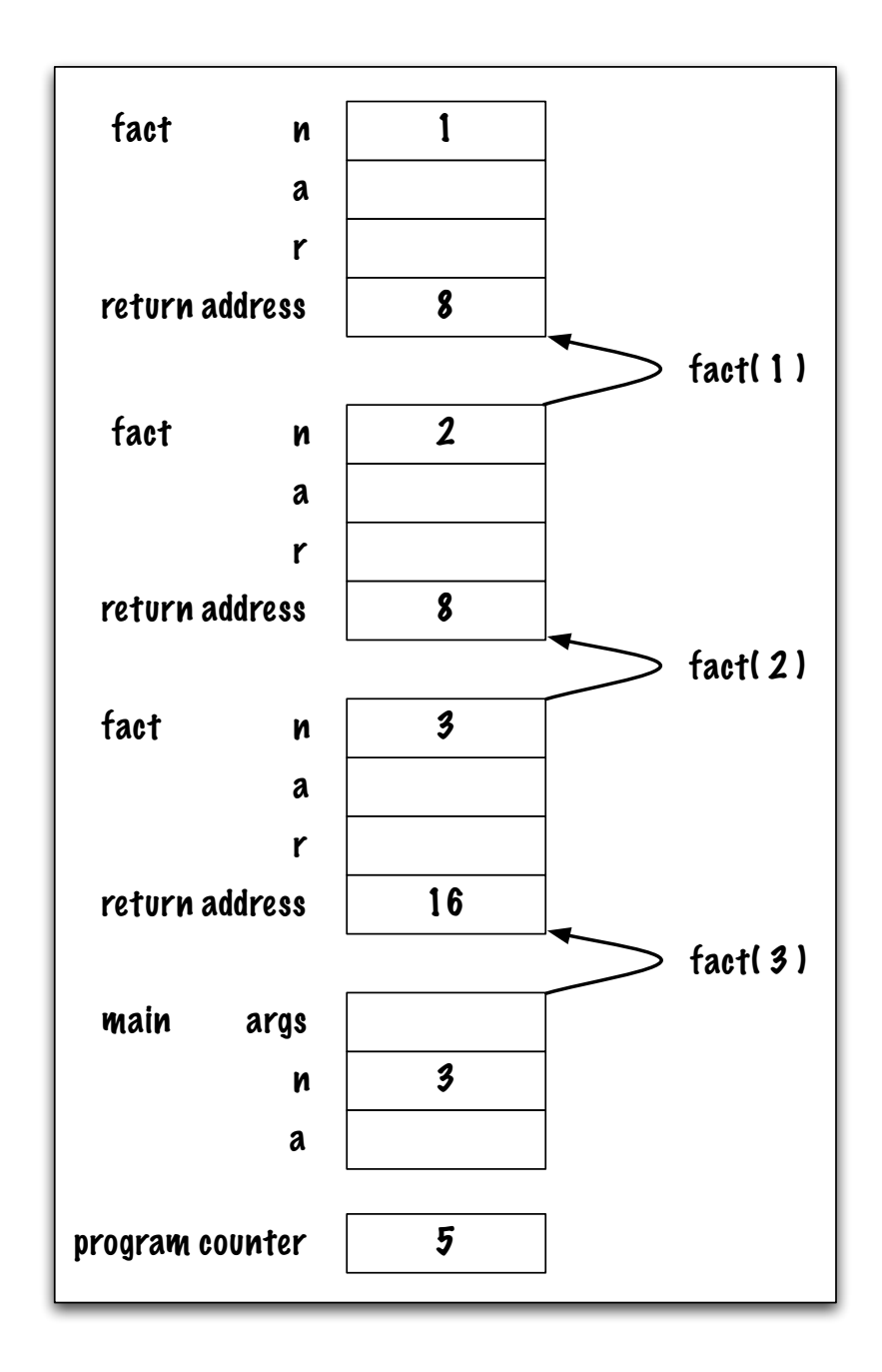

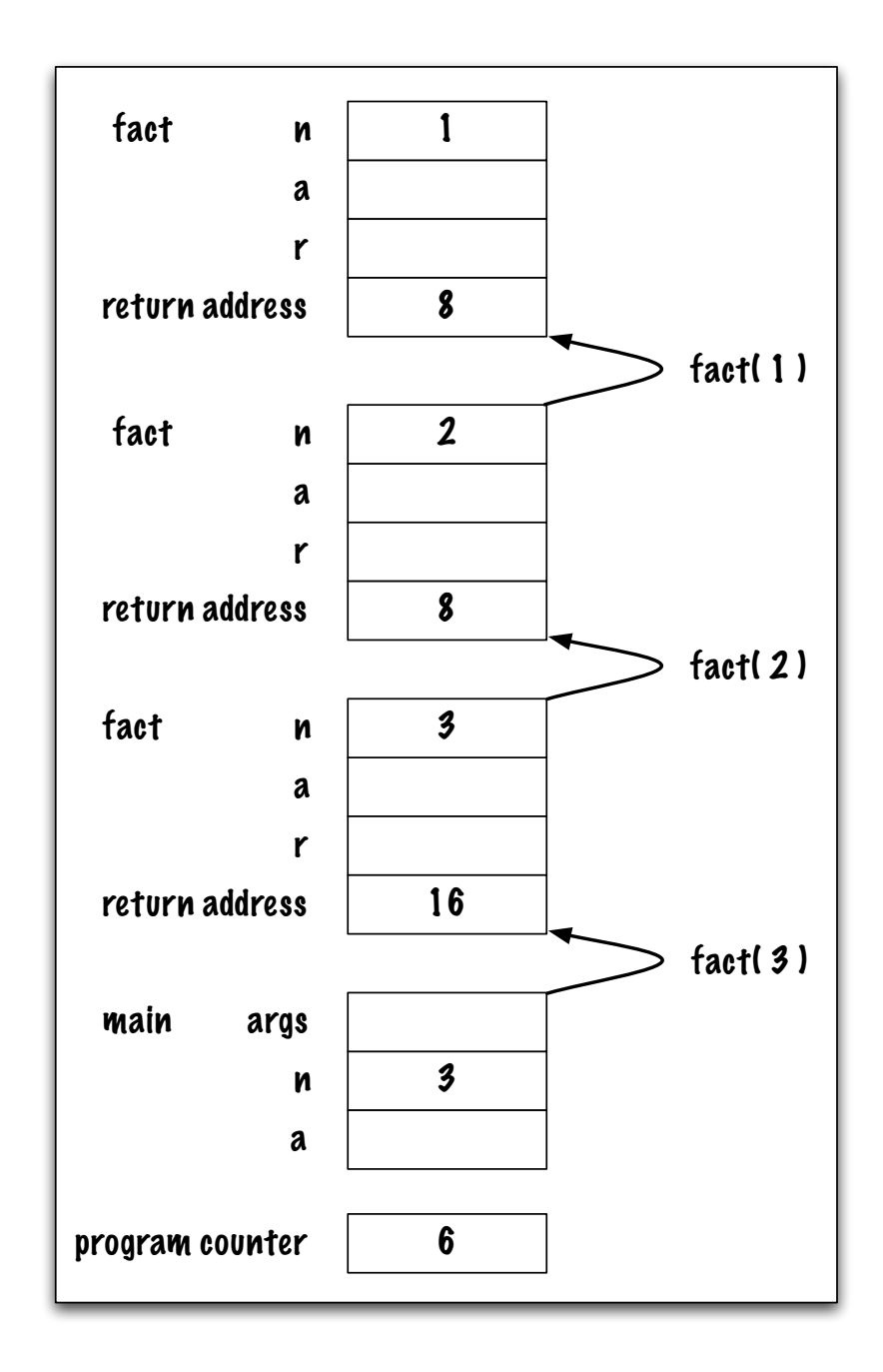

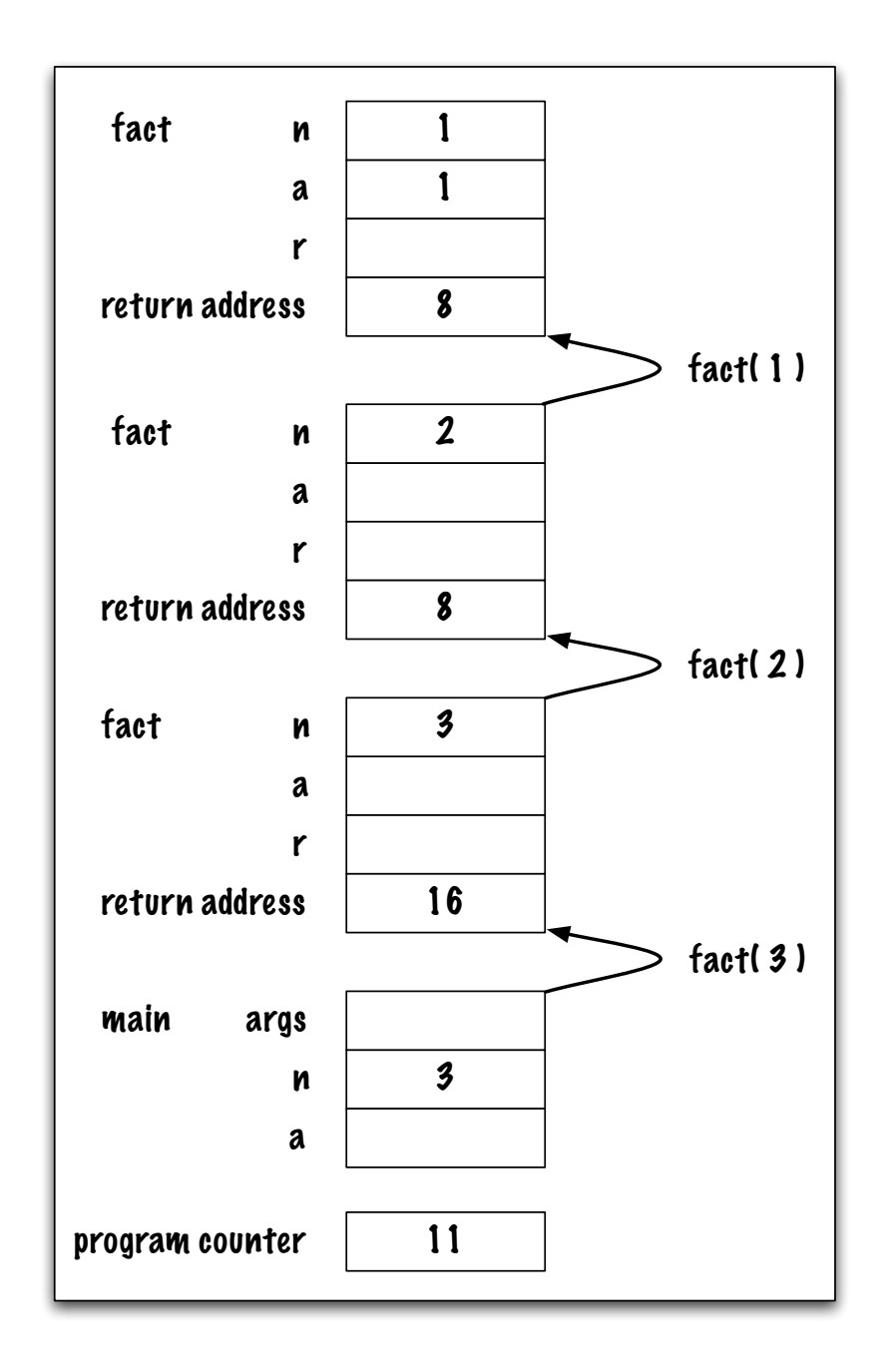

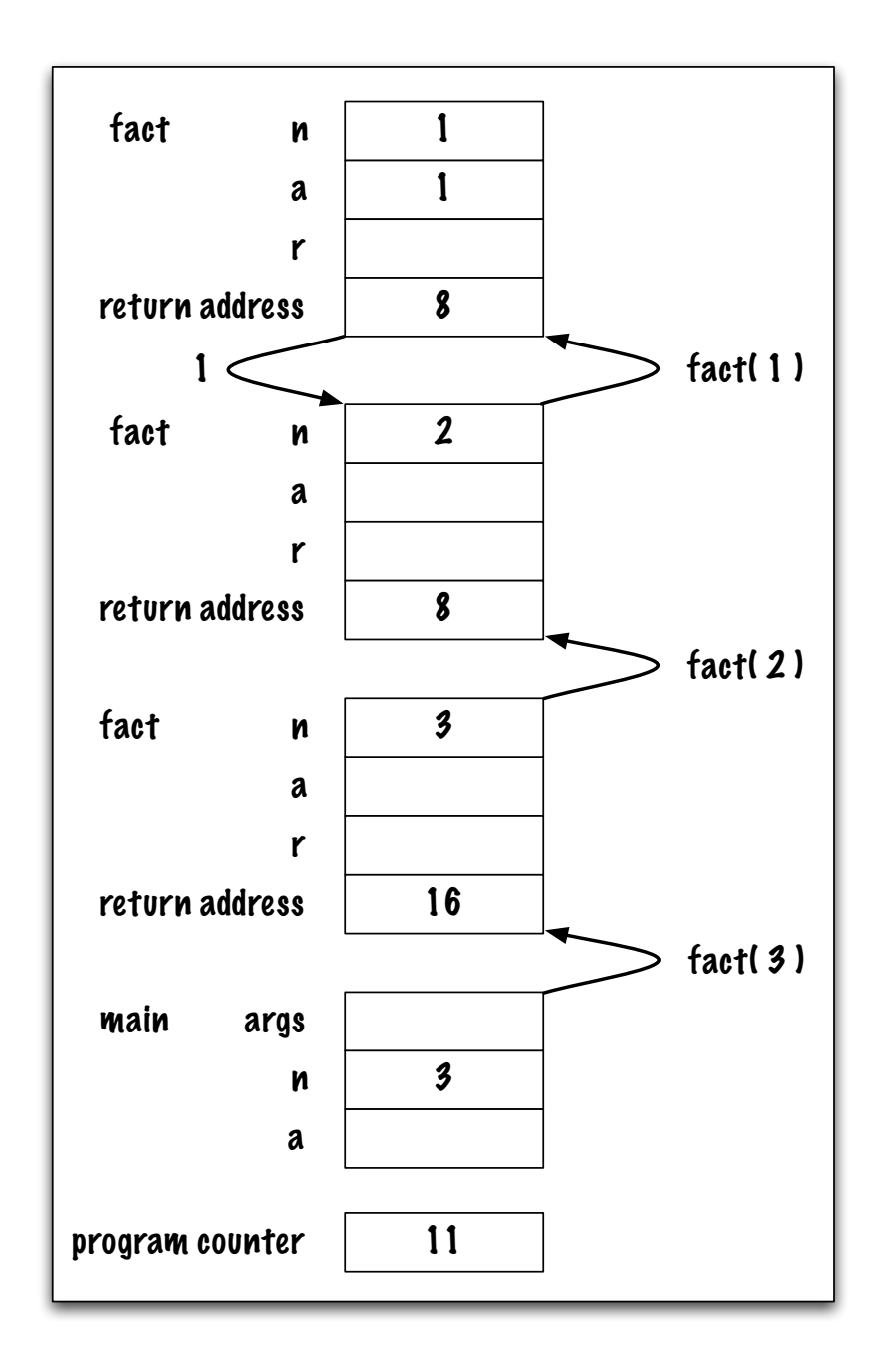

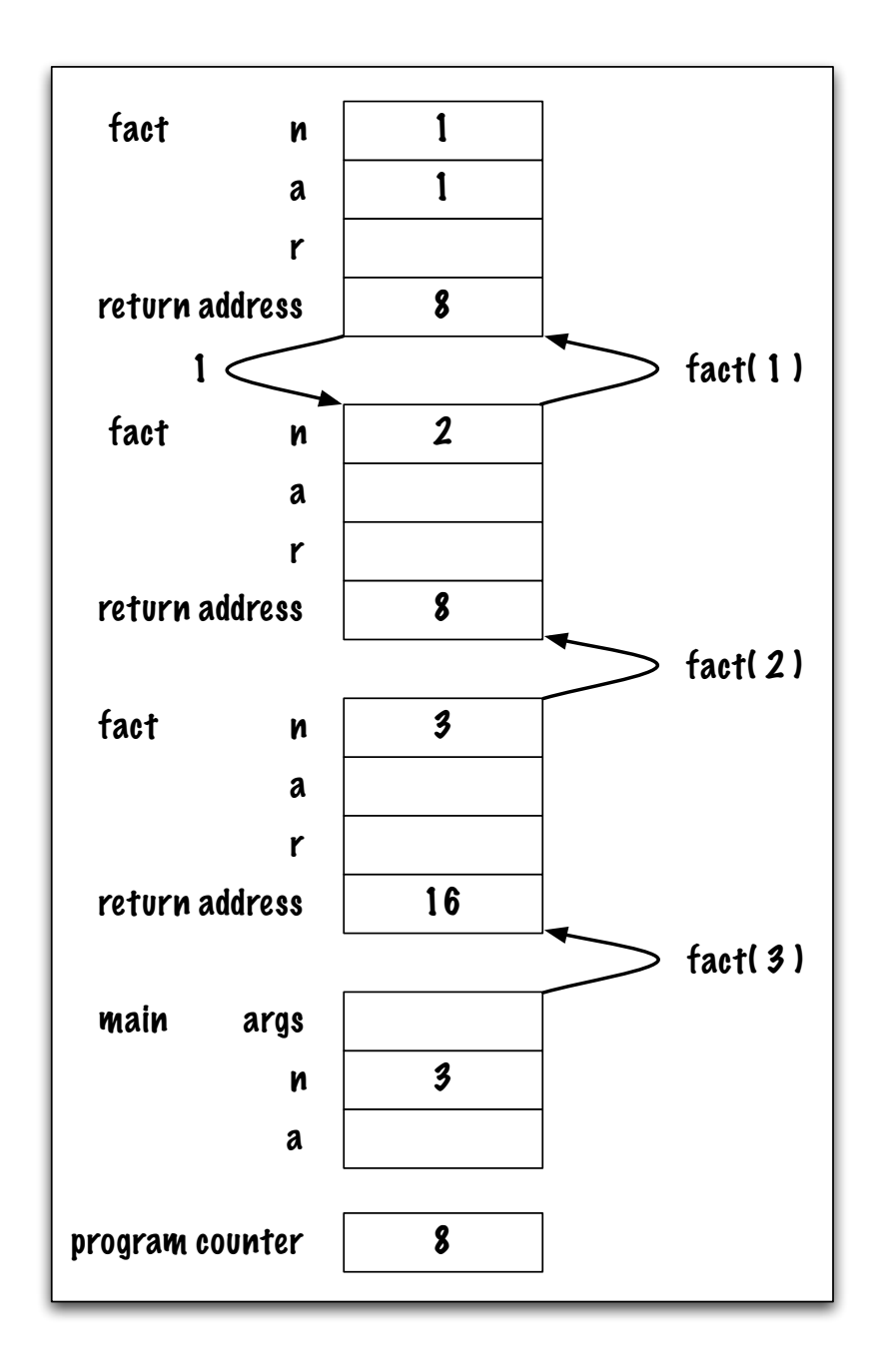

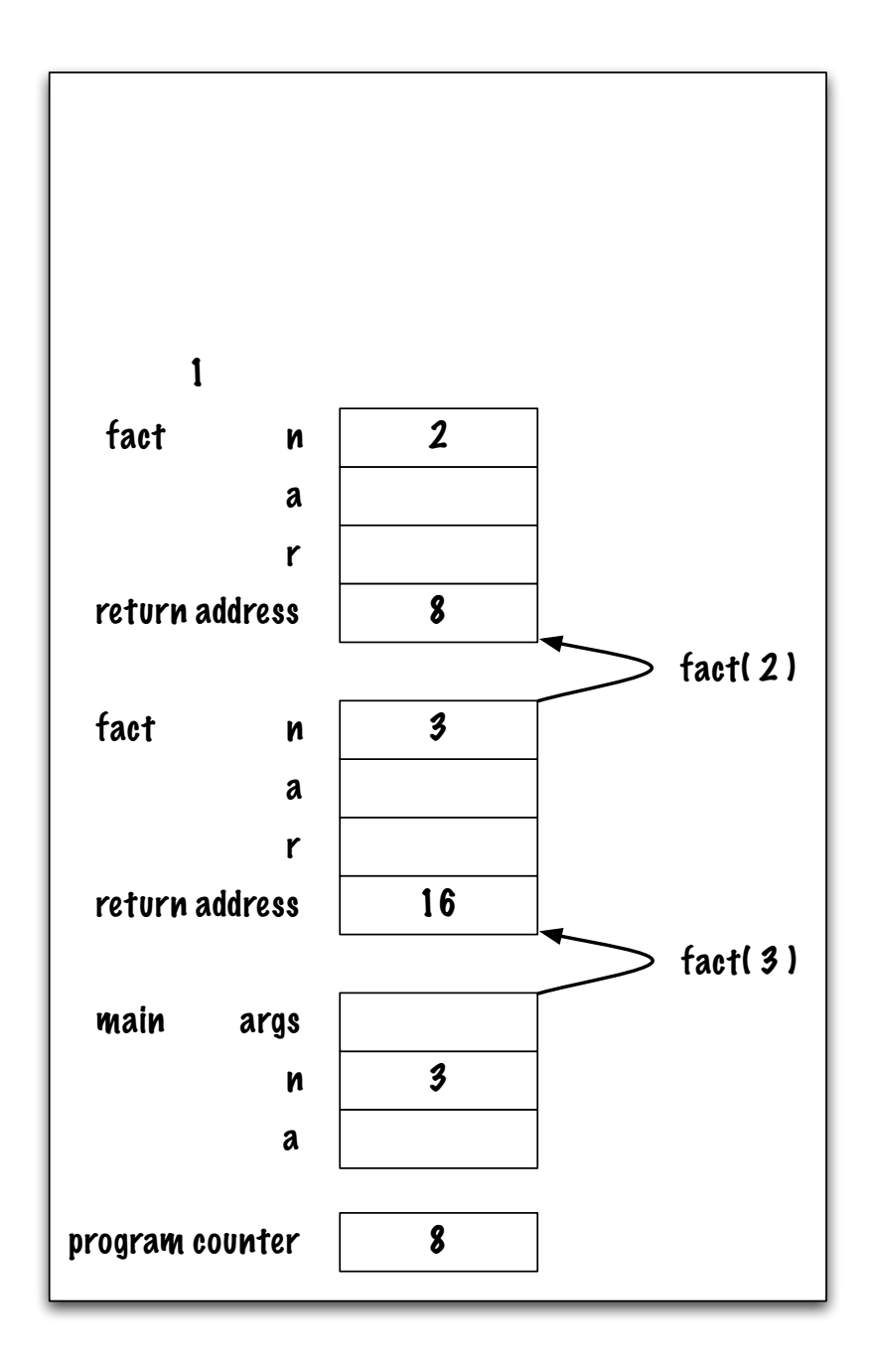

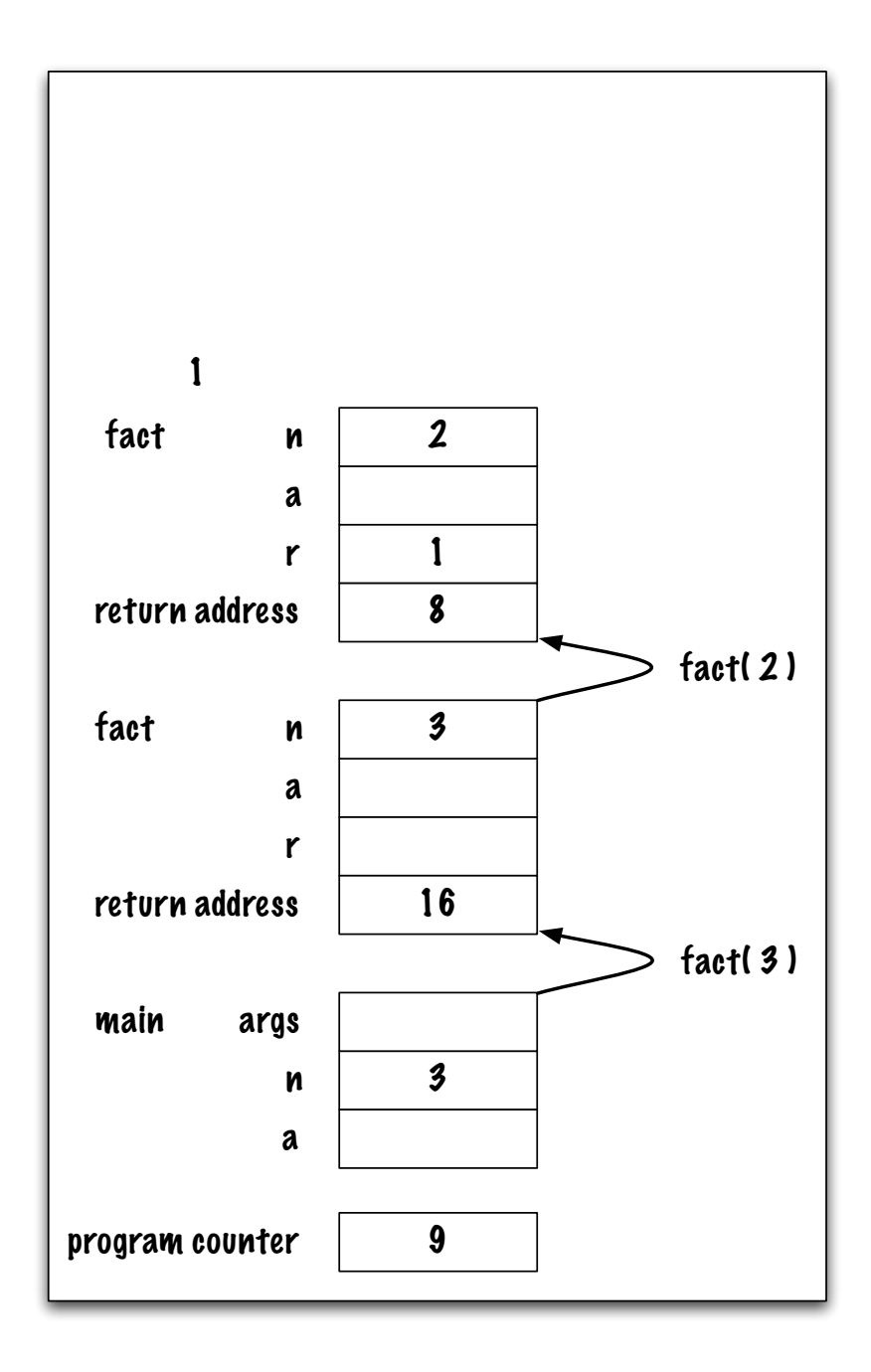

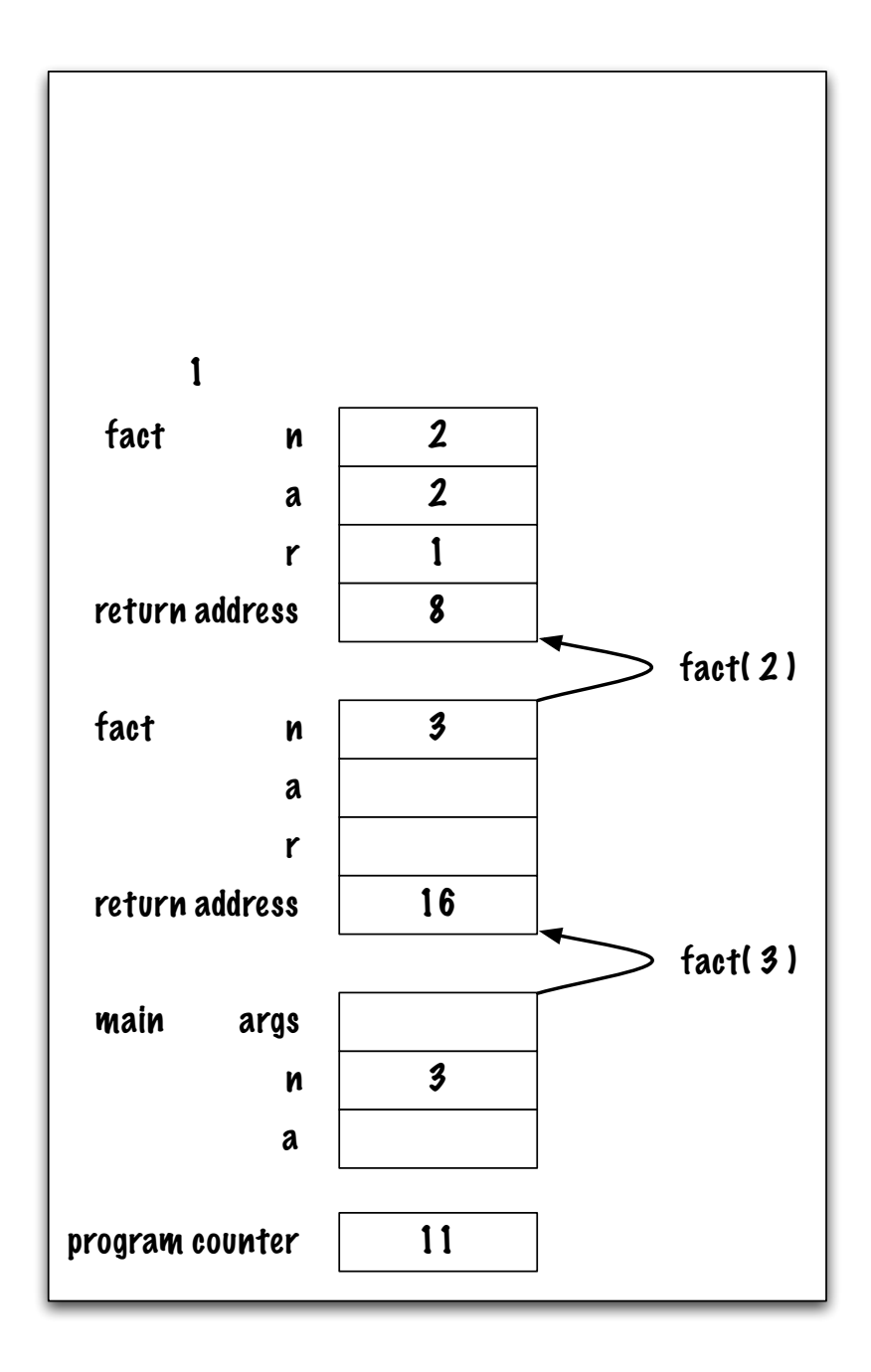
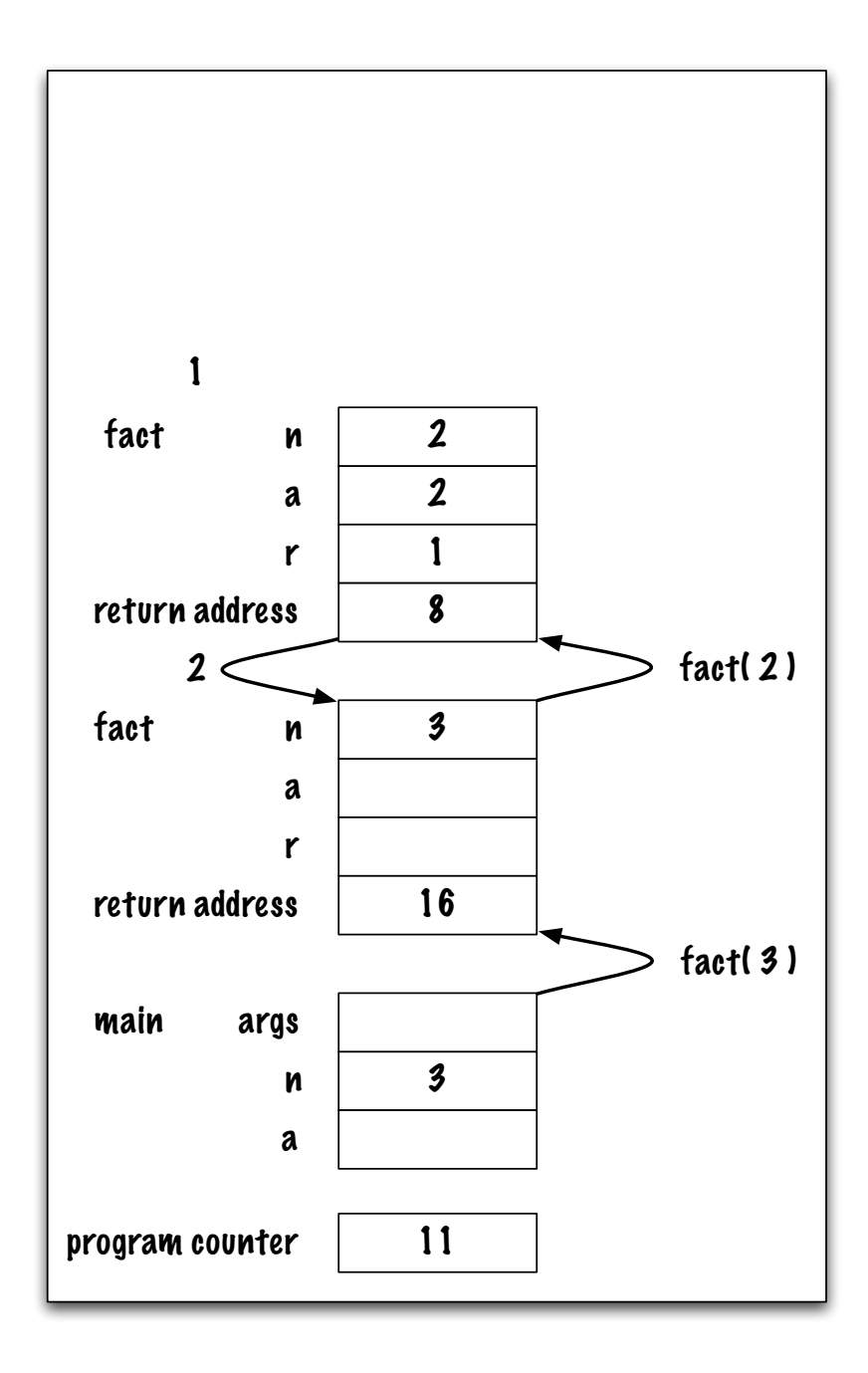

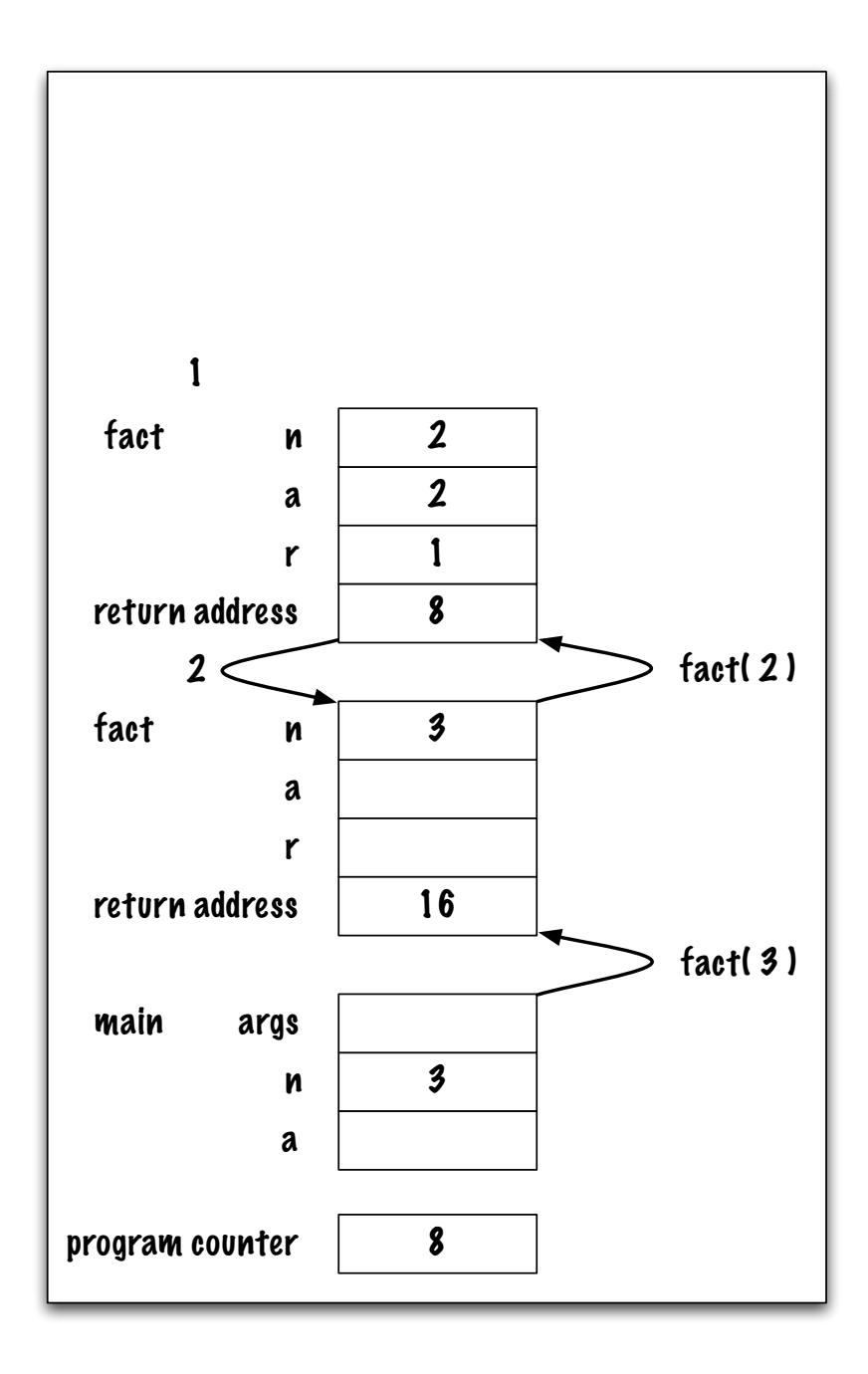

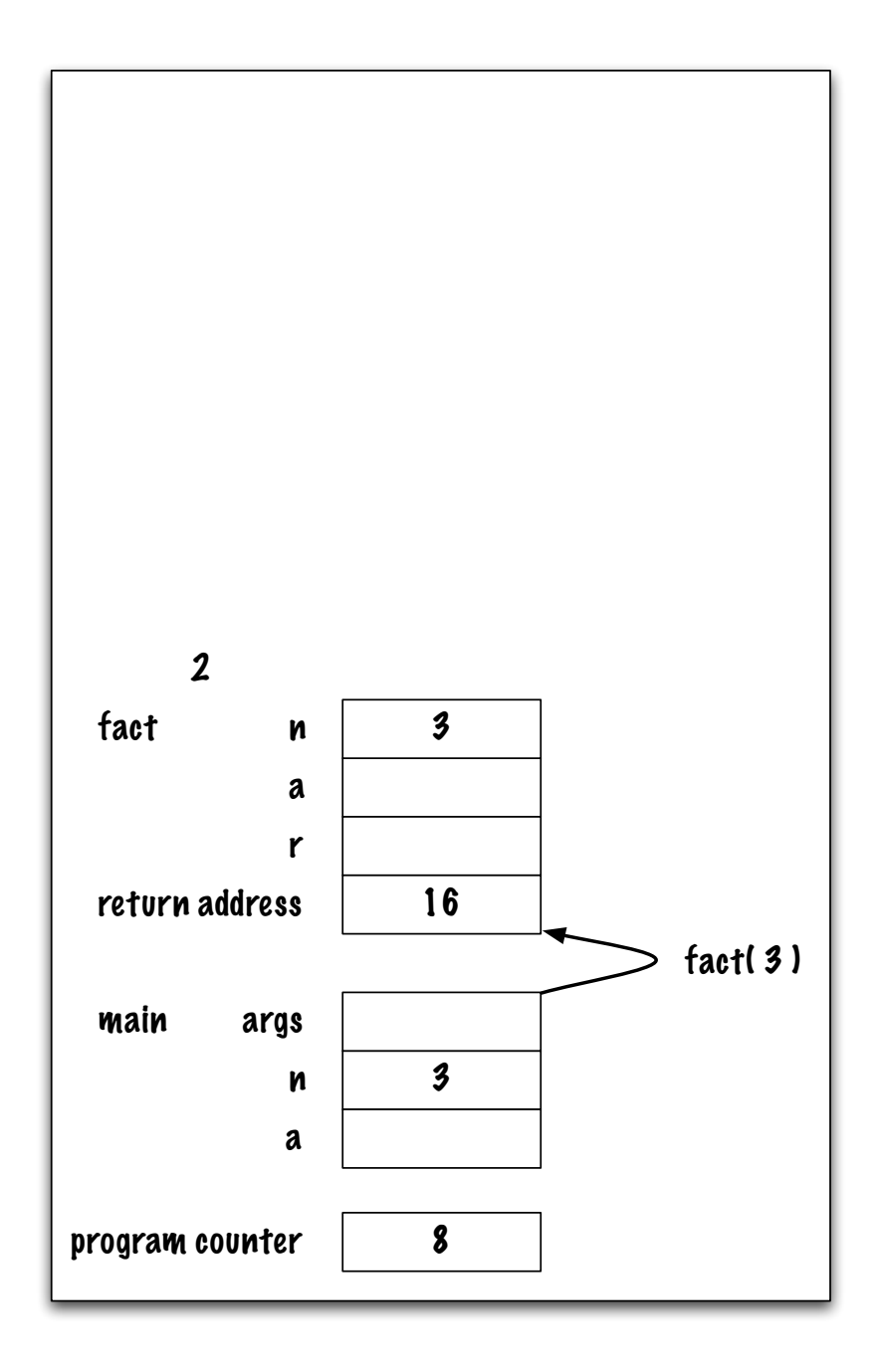

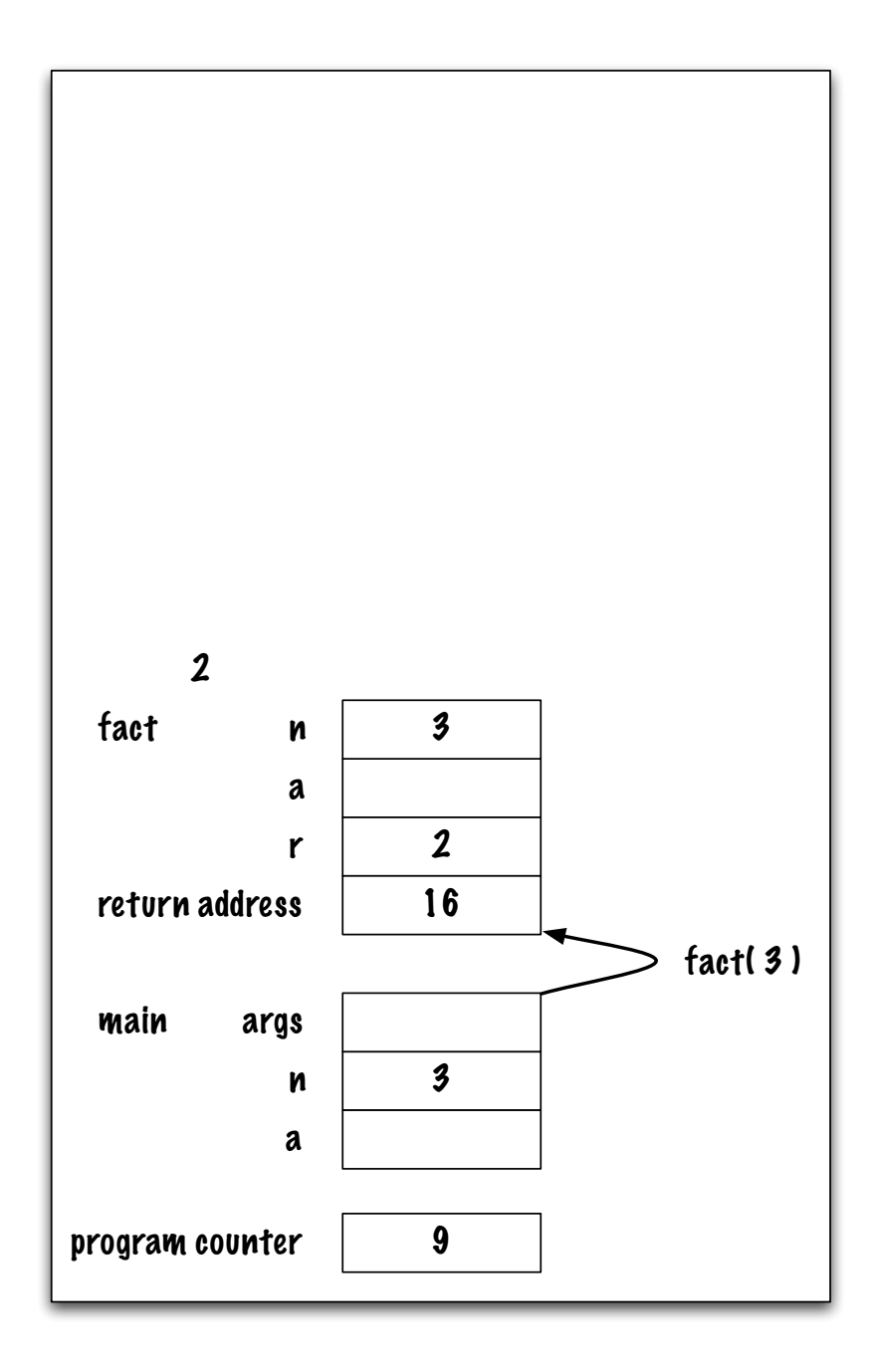

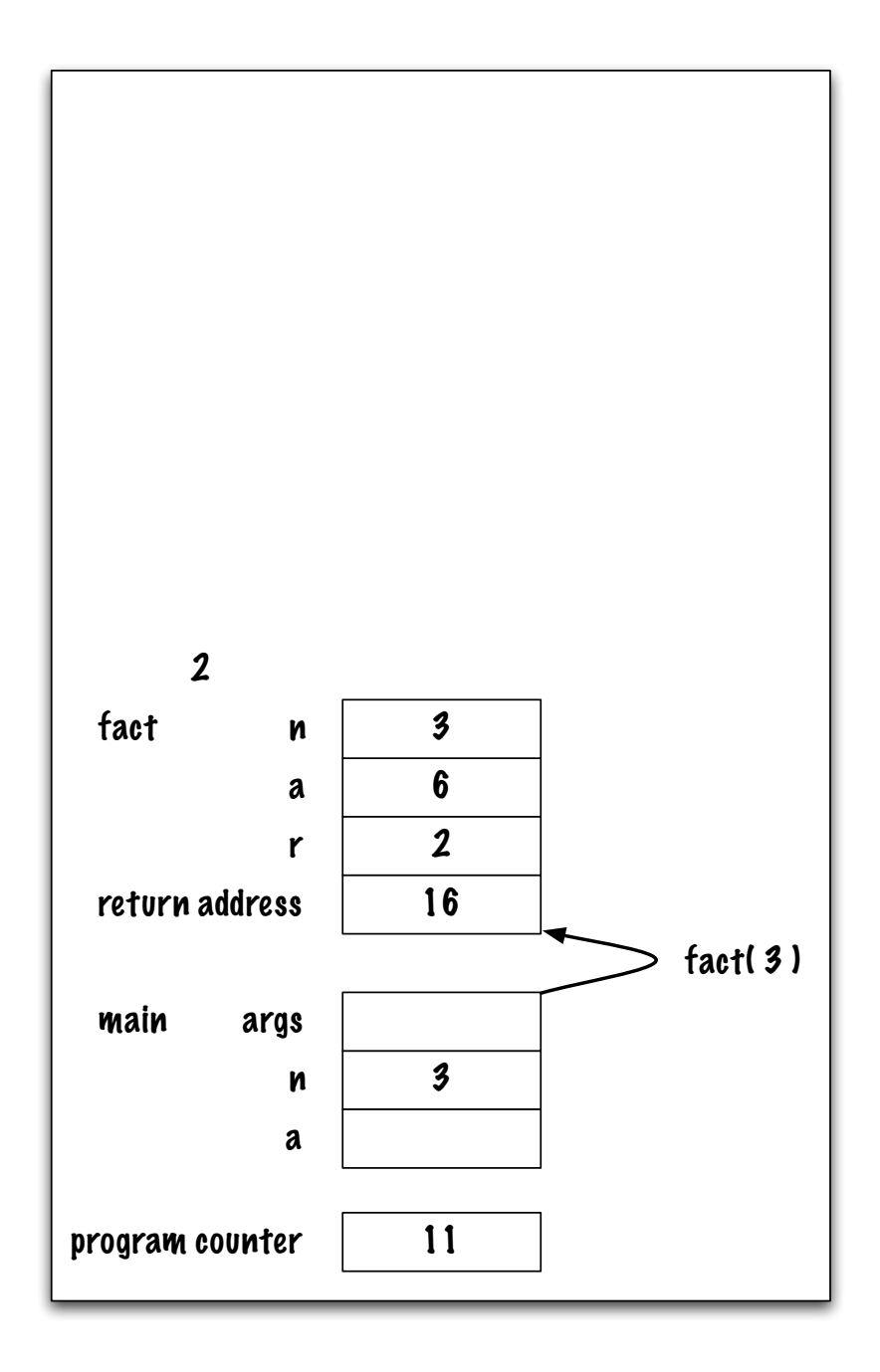

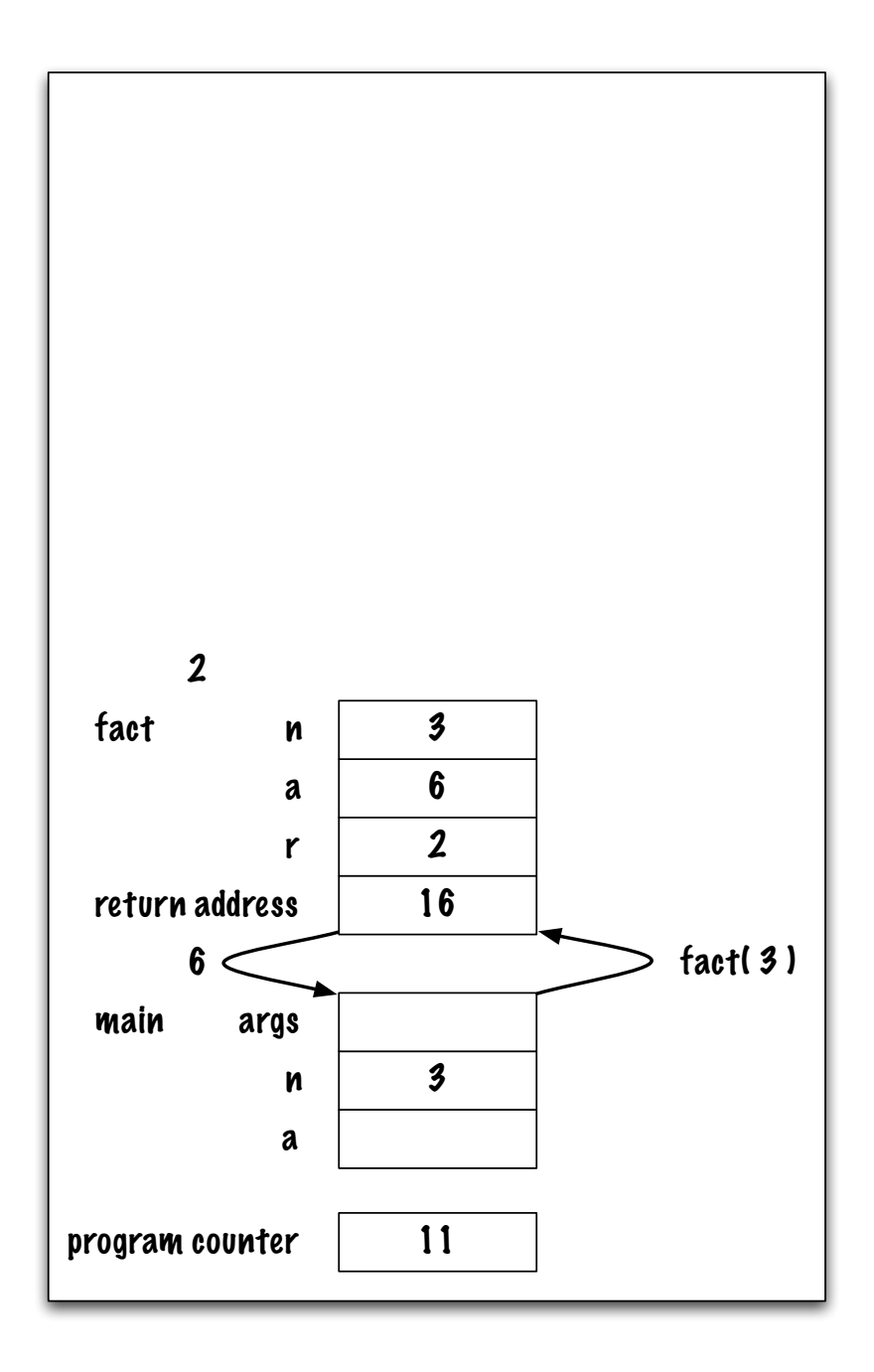

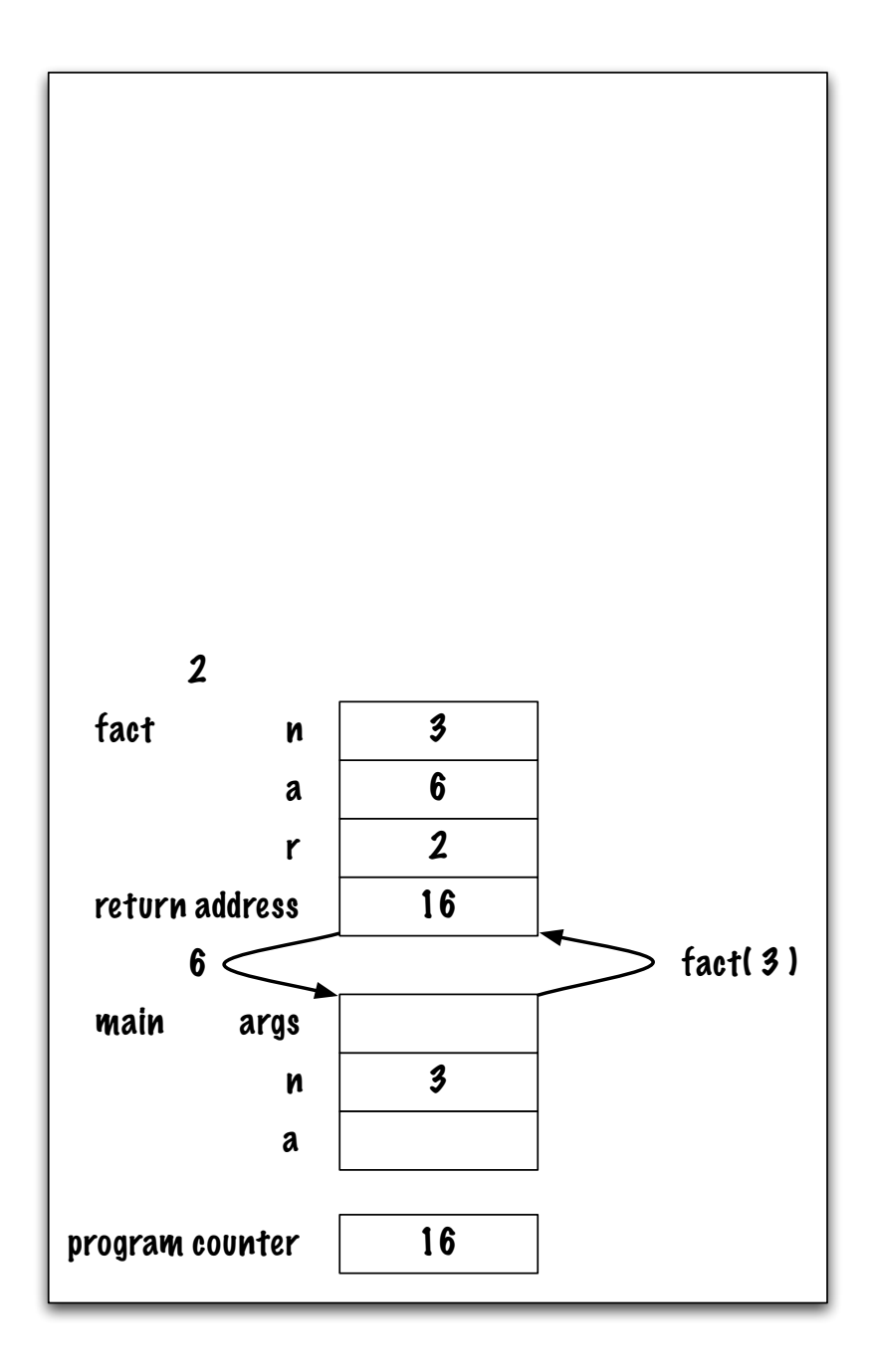

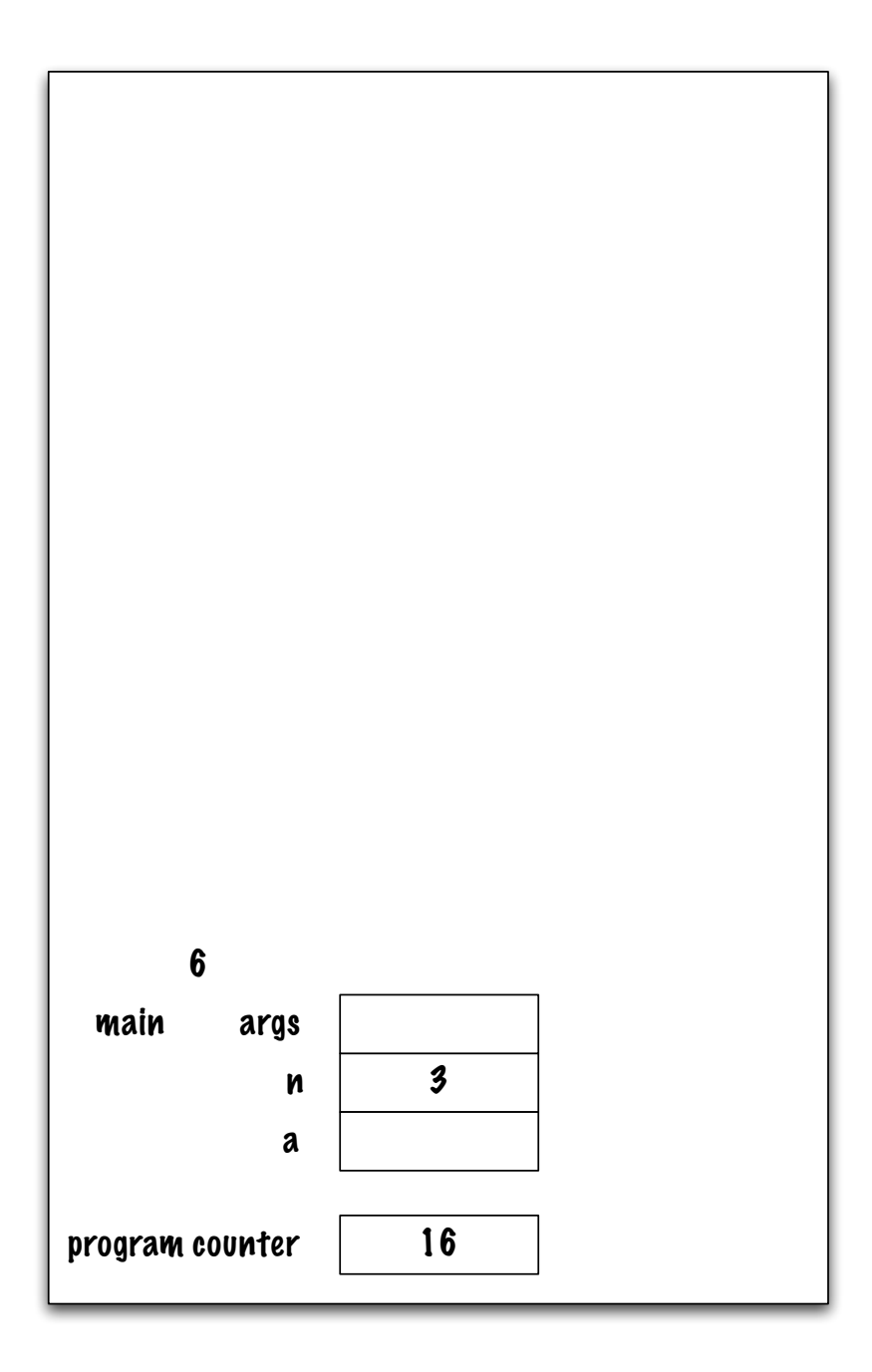

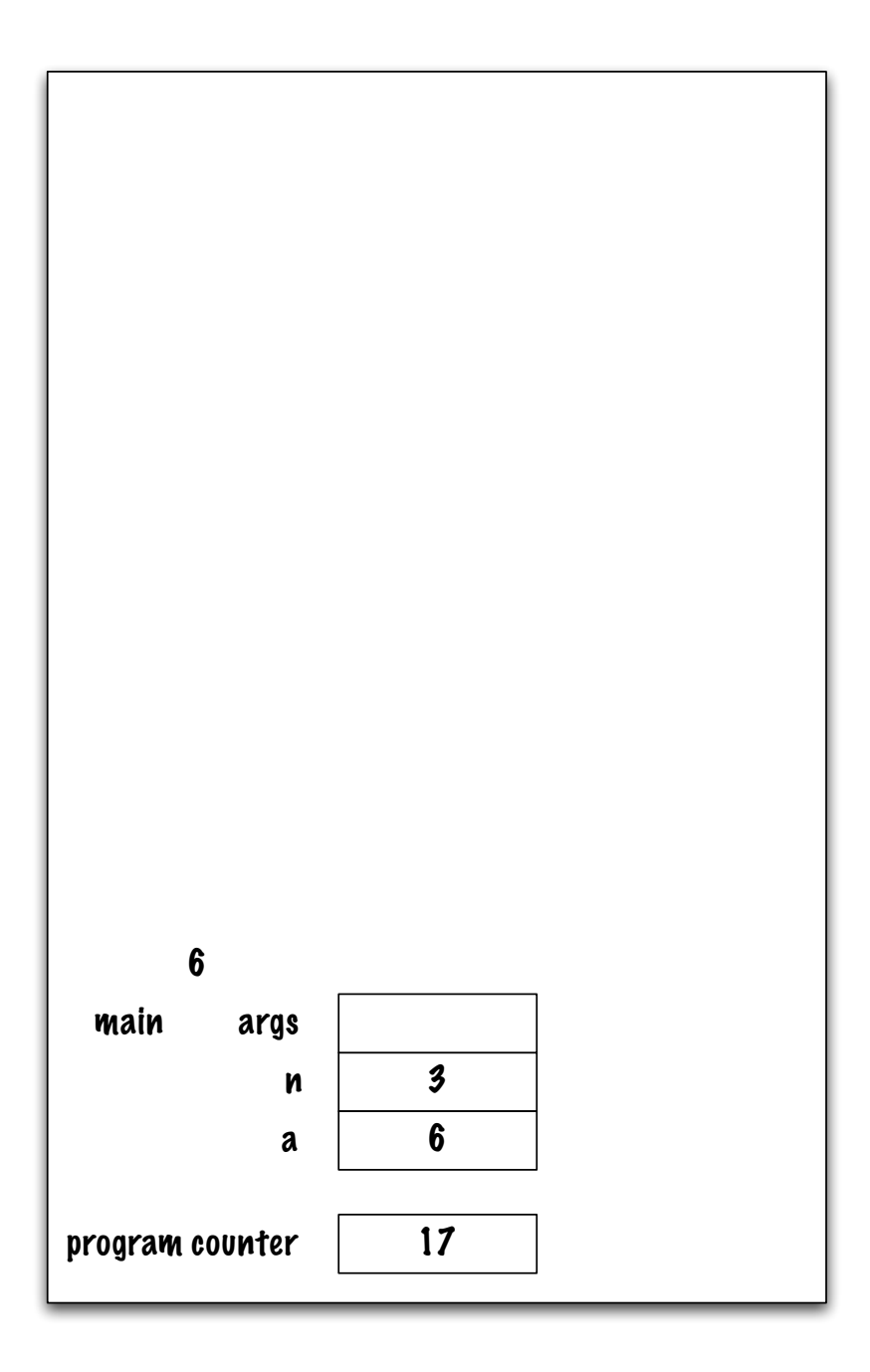